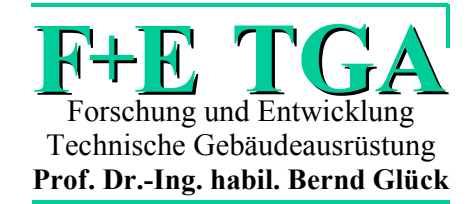

**Bernd Glück**

# SIMULATIONSMODELL **"ERDWÄRMESONDEN"**

# zur wärmetechnischen Beurteilung von Wärmequellen, Wärmesenken und Wärme-/Kältespeichern

# 1. ERGÄNZUNG: KOAXIALSONDEN

F+E TGA Prof. Dr.-Ing. habil. Bernd Glück, Goethestraße 18, D-08547 Jößnitz (Plauen) Tel.+Fax 03741 / 52 12 14 E-Mail B.GLUECK@t-online.de

:

Aufgrund der sehr guten Zusammenarbeit mit der RUD. OTTO MEYER-UMWELT-STIFTUNG wurde das vorliegende Simulationsmodell auch bei der Stiftung veröffentlicht.

# **Inhaltsverzeichnis**

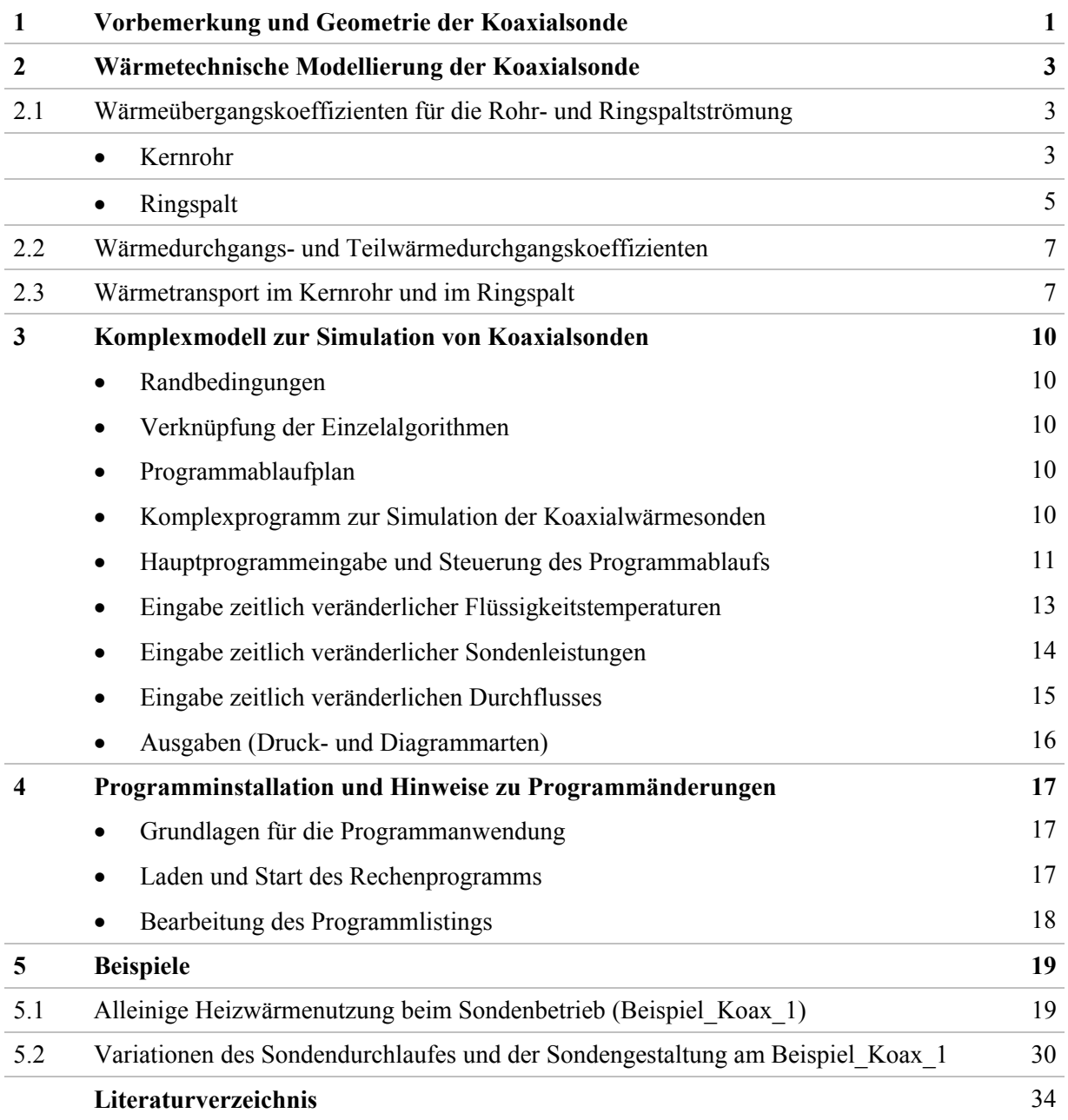

# **Wichtige Hinweise:**

Alle in diesem Bericht und dem zugehörigen Rechenprogramm enthaltenen Angaben, Daten, Berechnungsverfahren usw. wurden vom Autor mit bestem Wissen erstellt und sorgfältig geprüft. Dennoch sind inhaltliche Fehler nicht vollständig auszuschließen, deshalb erfolgen alle Angaben usw. ohne jegliche Verpflichtung und Garantie des Autors. Er übernimmt keinerlei Verantwortung und Haftung für etwaige inhaltliche Unrichtigkeiten. Das Werk ist urheberrechtlich geschützt. Jede Verwertung außerhalb der engen Grenzen des Urheberrechtsgesetzes ist ohne Zustimmung des Autors unzulässig und strafbar. Dies gilt insbesondere für Vervielfältigungen und Einspeicherung sowie Verarbeitung in elektronischen Systemen, die über die Eigennutzung hinausgehen, sowie für Übersetzungen und Mikroverfilmungen.

Das vorgestellte Simulationsmodell ist als Testfassung zu verstehen. Alle Interessierten sind eingeladen, an der Weiterentwicklung mitzuwirken.

Viel Erfolg bei der Anwendung!

# **1 Vorbemerkung und Geometrie der Koaxialsonde**

Die Ergänzung basiert auf dem gleichnamigen Hauptbericht [1], der weiterhin in vollem Umfang gilt. In diesem sind die allgemeingültigen Zusammenhänge und das Simulationsmodell detailliert beschrieben, wobei die spezielle Geometrie und das wärmetechnische Modell von U-Rohrsonden die Grundlage bildete. Die Simulation erfolgte für das Erdreich instationär und für den Bohrlochquerschnitt mit Verrohrung stationär. Als Besonderheit wurde der Bohrlochquerschnitt mit der neu entwickelten, erweiterten Formfaktorenmethode untersucht. Ziel der vorliegenden Ergänzung des Simulationsmodells ist es, die Sonde als Koaxialsonde zu betrachten, stationär zu simulieren und an den bestehenden Algorithmus für die Erdreichsimulation anzupassen. Das separat gestaltete Simulationsmodell wird wiederum als kostenlose Software bereitgestellt.

Die geometrische und wärmetechnische Modellierung des Simulationsbereiches wird wie im Hauptbericht [1], Abschnitte 2 und 3 (S. 3 ff.) beibehalten. Die wärmetechnische Modellierung der Bohrung werde dagegen komplett ersetzt. Der Querschnitt durch die Koaxialsonde ist im Bild 1.1 dargestellt.

Es gelten:

- $2 r_{BL}$  Bohrlochdurchmesser (vgl. auch Bild 1.2 sowie Hauptbericht [1], Bilder 3.1 und 6.1)
- $d_{K_2}$  Außendurchmesser des Kernrohres
- $\delta_{K}$  Wanddicke des Kernrohres
- $\lambda_{\rm K}$  Wärmeleitfähigkeit der Kernrohrwandung
- $\delta_{\rm D}$  Dicke einer eventuellen Wärmedämmung am Kernrohr
- $\lambda_D$  Wärmeleitfähigkeit einer eventuellen Wärmedämmung am Kernrohr
- $d_{KD}$  Außendurchmesser der Kernrohrdämmung
- d<sub>Ha</sub> Außendurchmesser des Hüllrohres
- $\delta_H$  Wanddicke des Hüllrohres
- $\lambda_H$  Wärmeleitfähigkeit der Hüllrohrwandung.

Die Wärmeleitfähigkeit des Füllstoffes, der zwischen dem Außendurchmesser des Hüllrohres und der Bohrlochwand flüssig eingebracht wird und anschließend aushärtet, kann schichtweise variieren. Er wird deshalb als  $\lambda_S(Sch)$  angegeben. Somit könnte beispielsweise im oberflächennahen Bereich die Verfüllung mit Dämmmaterial und im tieferen Bereich mit einem sehr gut wärmeleitenden Material erfolgen. Zur genauen Höhenanpassung kann nötigenfalls eine reale Erdschicht geteilt werden.

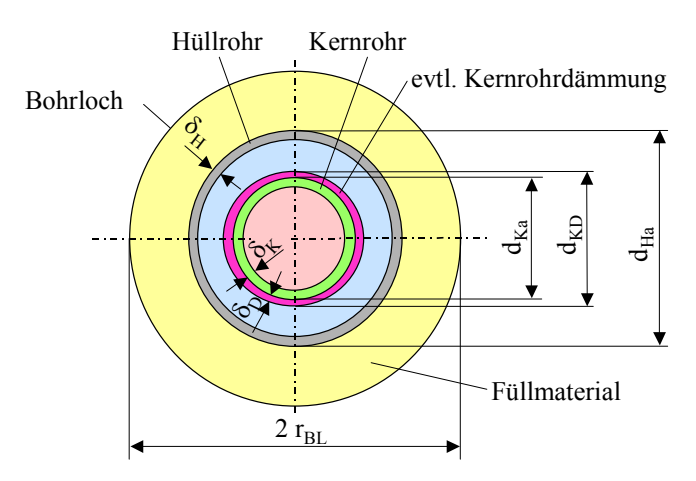

**Bild 1.1** Querschnitt durch eine Koaxialsonde mit Kern- und Hüllrohr sowie Füllmaterial im Bohrloch (Durchmesser 2  $r_{BL}$ )

Das Füllmaterial kann bezüglich seiner Wärmeleitfähigkeit höhenabhängig variieren.

Im allgemeinen Fall ist auch eine Dämmung des Kernrohres denkbar.

Außer der Dämmung im oberflächennahen Hüllrohrbereich wird in Fachkreisen auch die Dämmung des Kernrohres diskutiert. Sie ist im Bild 1.1 magentafarben vermerkt. Um auch diesen Fall simulieren zu können, wird sie in die weiteren Betrachtungen über die gesamte Sondenlänge einbezogen. Ist sie nicht existent, so gilt  $\delta_D = 0$  und  $\lambda_D = 1$ .

Die in den Bildern 1.1 und 1.2 dargestellten Geometrien sind Idealisierungen, da von einem über die Höhe gleich bleibenden Bohrlochdurchmesser ausgegangen wird. In der Realität könnte er auch abgestuft sein. Eine näherungsweise Anpassung an das Modell wäre durch die Variation der Wärmeleitfähigkeit  $\lambda$ s(Sch) denkbar.

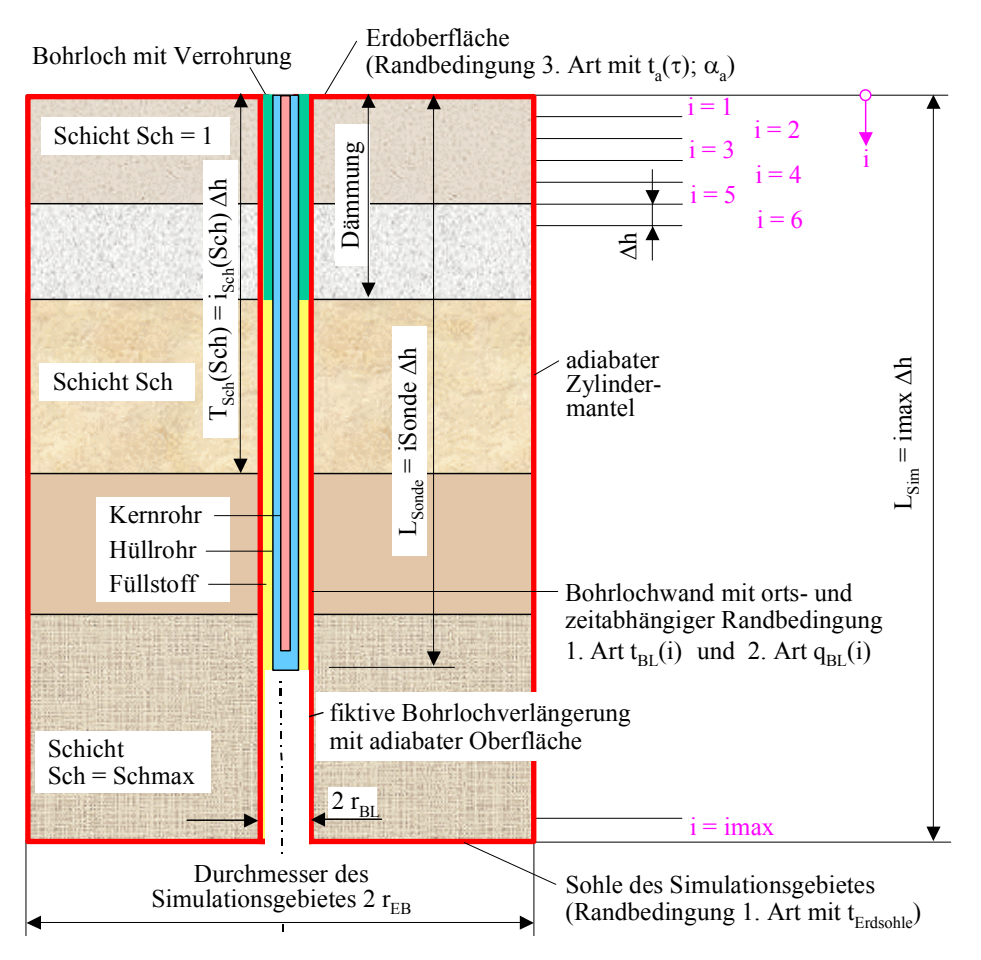

**Bild 1.2** Vertikaler Schnitt durch das Simulationsgebiet mit Kennzeichnung der Simulationsabschnitte i = 1 ... imax

Das Simulationsgebiet umfasst den Erdreichzylinder mit unterschiedlichen Horizontalschichten und das Bohrloch mit der Koaxialsonde und unterschiedlicher Verfüllung zwischen Hüllrohr und Bohrlochwand (grün Dämmmaterial, gelb Füllstoff mit hoher Wärmeleitfähigkeit).

Die eventuelle vorhandene Dämmung des Kernrohres gemäß Bild 1.1 ist hier nicht dargestellt. Falls diese vorhanden ist, gelte sie über die gesamte Sondenlänge.

Der Durchfluss durch die Koaxialsonde kann verschiedenartig sein, in der Regel wird der Vorlauf (abwärts gerichteter Medienstrom) im Hüllrohr und der Rücklauf (aufwärts gerichteter Medienstrom) im Kernrohr geführt. Die Richtungsvorgabe stellt einen Eingabewert dar.

# **2 Wärmetechnische Modellierung der Koaxialsonde**

Die Zustands- und Stoffwerte der Durchflussmedien (Wasser, Tyfocor L) sind dem Hauptbericht [1], Abschnitt 5.1 (S. 31 ff.) zu entnehmen.

### **2.1 Wärmeübergangskoeffizienten für die Rohr- und Ringspaltströmung**

Die Berechnung der Wärmeübergangskoeffizienten im Kernrohr und im Rohrspalt sind differenziert zu behandeln. Aus dem Hauptbericht [1], Abschnitt 5.2 (S. 33 ff.) kann der Algorithmus für das Kernrohr übernommen werden, während der Wärmeübergangskoeffizient im Ringspalt zwischen Kern- und Hüllrohr zu ergänzen ist. Generell werden wegen der geringen Temperaturspreizung die Stoffwerte für das Durchflussmedium im Kernrohr und im Ringspalt gleich angenommen. Als Bezugstemperatur gelte die sogenannte Umlenktemperatur t<sub>Umlenk</sub> vom Übergang Ringspalt zum Kernrohr, d. h. am unteren Ende des Kernrohres. Dies betrifft die auf das Fluid bezogenen Größen:

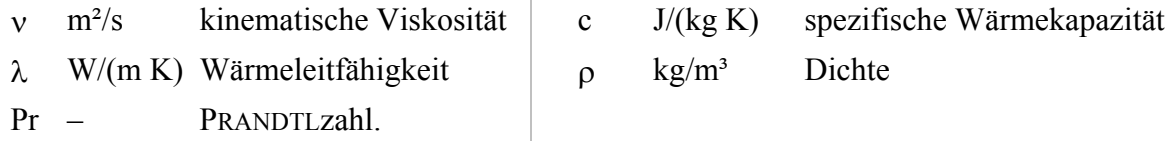

Als Rohrlänge L wird vereinfachend stets die Sondenlänge L<sub>Sonde</sub> angesetzt.

Die Richtung des Wärmestromes hat normalerweise auch Einfluss auf den Wärmeübergang, da die Stoffwerte in der wandnahen Schicht gegenüber den mittleren Strömungswerten verändert sind. In den üblichen Einsatzfällen für Erdwärmesonden wird die Korrektur jedoch unter 2 % sein. D. h., sie liegt im Genauigkeitsbereich von Nu und bleibt deshalb unbeachtet.

### • Kernrohr

Die Ermittlung des konvektiven Wärmeübergangskoeffizienten basiert auf der Ähnlichkeitstheorie unter Verwendung der Nußeltgleichungen nach [2, 3]. Es gelten die Größen:

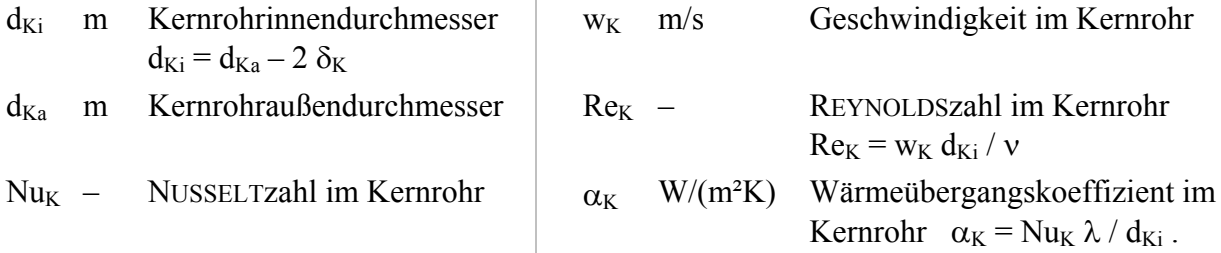

Für die erzwungene Rohrströmung gelten in Abhängigkeit der Strömungsart: Nußeltzahl bei laminarer Strömung (Re ≤ 2300)

$$
Nu_K = \left(49,028 + 4,173 \text{ Re}_K \text{ Pr } \frac{d_{Ki}}{L}\right)^{0,333}
$$
 (2.1)

Gültigkeitsbereich:  $Re<sub>K</sub> < 2300$ ; 0,1 <  $Re<sub>K</sub>$  Pr d<sub>Ki</sub>/L < 10<sup>4</sup> Nußeltzahl bei turbulenter Strömung (Re > 2300)

$$
Nu_{K} = \frac{B (Re_{K} - 1000) Pr}{1 + 12,7 B^{0.5} (Pr^{0.667} - 1)} \left(1 + \left(\frac{d_{Ki}}{L}\right)^{0.667}\right)
$$
 (2.2)

mit der Hilfsgröße B =  $(5,15 \lg \text{Re}_{\text{K}} - 4,64)^{-2}$  (2.3) Gültigkeitsbereich:  $2300 < \text{Re}_K < 10^6$ ;  $d_{Ki}/L < 1$ .

Neuere Aussagen im laminaren Bereich gehen auf SHAH, MARTIN, STEPHAN, GNIELINSKI zurück, die die abschnittsweise geltenden Nußeltbeziehungen, die teilweise aus numerischen Auswertungen stammen, in eine Gleichung für die mittlere NUSSELT-Zahl mit Gültigkeit für den gesamten Bereich überführten. So folgt nach [3] der jetzigen Auflage:

$$
Nu_{K} = \left\{ 3,66^{3} + 0,7^{3} + (1,615(Re_{K} Pr d_{Ki}/L)^{0,333} - 0,7)^{3} + \left( \left( \frac{2}{1+22 Pr} \right)^{0,167} (Re_{K} Pr d_{Ki}/L)^{0,5} \right)^{3} \right\}^{1/3}
$$
\n(2.4)

Gültigkeitsbereich:  $\text{Re}_{K}$  < 2300; 0 <  $\text{Re}_{K}$  Pr  $d_{Ki}/L < \infty$ .

Für den turbulenten Bereich erfolgten neue Auswertungen der bekannten Versuchsergebnisse, wobei auch ein stetiger Übergang zwischen den laminaren und den turbulenten NUSSELT-Zahlen hergestellt wurde. Dies dient einerseits der Beseitigung von numerischen Instabilitäten bei wärmetechnischen Berechnungen – beispielsweise Optimierungen – infolge wiederholter Sprünge zwischen Nulaminar und Nuturbulent im Übergangsbereich. Andererseits wird damit der Erkenntnis von ROTTA Rechnung getragen, der im Übergangsbereich Re > 2300 alternierende Umschläge der Strömungsform feststellte. GNIELINSKI schlägt nachfolgende Berechnung vor:

▪ ausgebildete turbulente Strömung

$$
Nu_{K} = \frac{B Re_{K} Pr}{1 + 12,7 B^{0.5} (Pr^{0.667} - 1)} \left(1 + \left(\frac{d_{Ki}}{L}\right)^{0.667}\right)
$$
 (2.5)

mit der Hilfsgröße B =  $(5.09 \text{ lg Re} - 4.24)^{-2}$  (2.6) Gültigkeitsbereich:  $10^4 \le \text{Re}_K \le 10^6$ ;  $0, 6 \le \text{Pr} \le 1000$ ;  $d_{Ki}/L \le 1$ .

#### • Übergangsbereich

Es wird eine lineare Interpolation zwischen Nu<sub>laminar</sub>(Re = 2300) nach Gl. (2.4) und Nu<sub>turbulent</sub>(Re = 10000) nach Gl. (2.5) vorgenommen, wobei gelten:

$$
\gamma = \frac{\text{Re}_{\text{K}} - 2300}{10^4 - 2300} \tag{2.7}
$$

$$
Nu_K = (1 - \gamma) Nu_{K.laminar}(Re = 2300) + \gamma Nu_{K.turbulent}(Re = 10000)
$$
\n
$$
Gultigkeitsbereich: 2300 < Re_K < 10^4; 0, 6 \le Pr \le 1000; d_{Ki}/L \le 1.
$$
\n
$$
(2.8)
$$

Die Linearisierung im Übergangsbereich ist umstritten, denn bei technisch realen Einströmbedingungen wird häufig eine beständige turbulente Strömung zu erwarten sein. Die Linearisierung kann natürlich auch mit den früheren Berechnungsgleichungen erfolgen, wobei als Grenzwert Re = 7000 vorgeschlagen wird. Damit gelten in diesem Übergangsbereich die nachfolgenden Zusammenhänge:

Nu<sub>K.laminar</sub>(Re = 2300) nach Gl. (2.1) und Nu<sub>K.turbulent</sub>(Re = 7000) nach Gl. (2.2)

$$
\gamma^* = \frac{\text{Re}_k - 2300}{7000 - 2300} \tag{2.9}
$$

 $Nu_{K} = (1 - \gamma^{*}) Nu_{K, laminar}(Re = 2300) + \gamma^{*} Nu_{K, turbulent}(Re = 7000).$  (2.10)

Im Bild 2.1 sind die unterschiedlichen Berechnungsansätze grafisch gegenübergestellt.

 $1/2$ 

Anwendungsempfehlung: Die Abweichung zwischen den Gln. (2.8) und (2.10) ist unbedeutend gegenüber der ausgebildeten turbulenten Strömungsform nach Gl. (2.2). Somit kann Nu = f(Re) beispielsweise im Übergangsbereich bis Re ≤ 7000 durch die Gl. (2.10) und darüber durch Gl. (2.2) approximiert werden. Liegt laminare Strömung vor, ist der Einfachheit halber Gl. (2.1) zu bevorzugen, da der Unterschied zu Gl. (2.4) ohnehin klein ist.

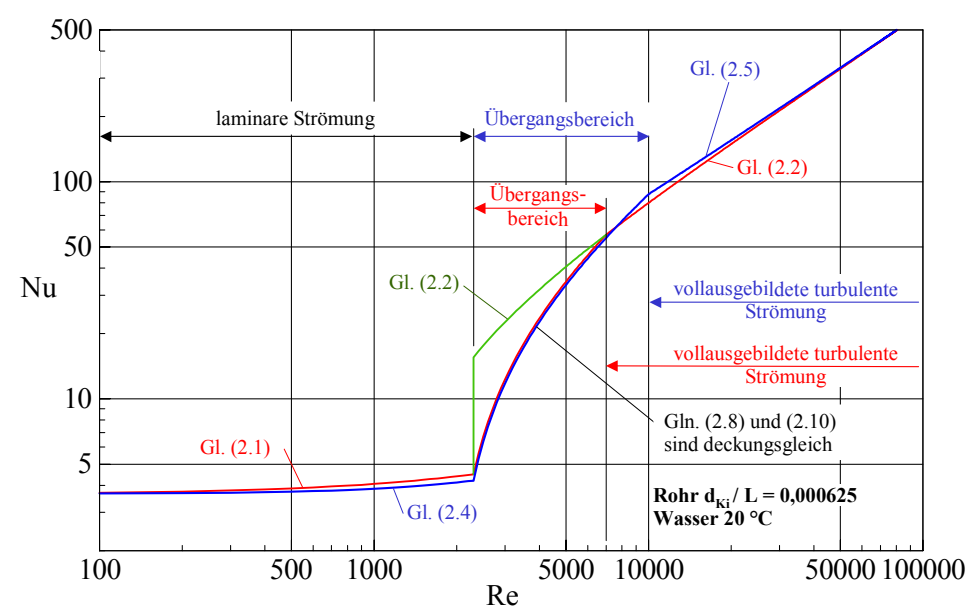

**Bild 2.1** Gegenüberstellung der verschiedenen Nußeltgleichungen in Abhängigkeit von Re für einen ausgewählten Einsatzfall

#### • Ringspalt

Bei der Berechnung des Wärmeübergangskoeffizienten im Ringspalt werden nach [3] die im Bild 2.2 dargestellten Fälle unterschieden.

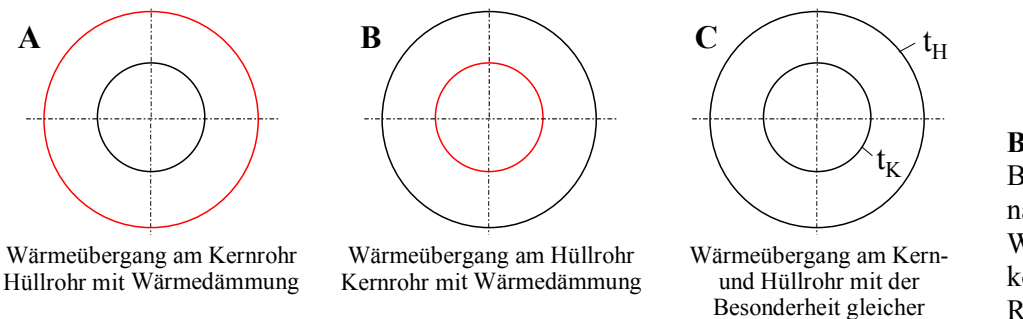

**Bild 2.2** Übliche Berechnungsfälle nach [3] für den Wärmeübergang im konzentrischen Ringspalt

Die realen Wärmetransportbedingungen im konzentrischen Ringspalt der Sonde werden durch keine der algorithmierten Fälle korrekt beschrieben. Die Wirklichkeit der wärmetechnischen Verhältnisse ist zwischen den Fällen B und C zu erwarten. Es gelten die Größen:

Wandtemperaturen t<sub>K</sub> = t<sub>H</sub>

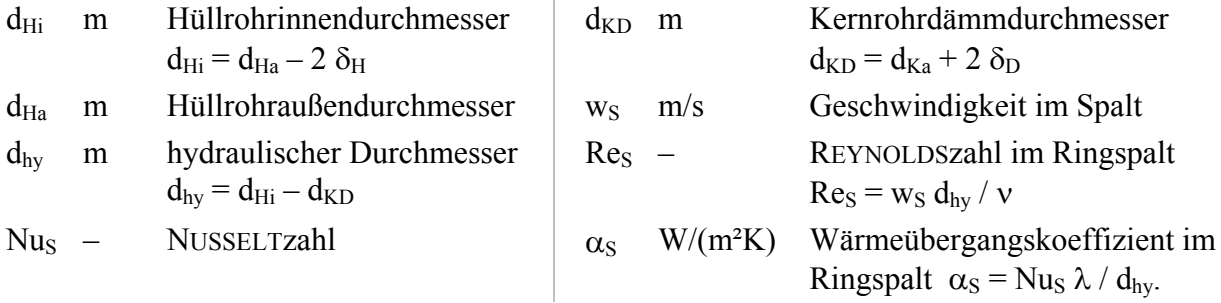

Für die thermisch und hydraulisch ausgebildete Laminarströmung (Re ≤ 2300) gelten nach [3] für die Fälle B und C:

Nu<sub>B</sub> = 3,66 + 1,2 
$$
\left(\frac{d_{KD}}{d_{Hi}}\right)^{0,5}
$$
  
Nu<sub>C</sub> = 3,66 +  $\left(4 - \frac{0,102}{d_{KD}/d_{Hi} + 0,02}\right) \left(\frac{d_{KD}}{d_{Hi}}\right)^{0,04}$ .

 $\sim$ 

Für die weiteren Betrachtungen wird aus diesen Fällen der Mittelwert als repräsentativ für die Spaltströmung in der Koaxialsonde gebildet:

$$
Nu_{S,End} = 3,66 + 0,6 \left(\frac{d_{KD}}{d_{Hi}}\right)^{0,5} + \left(2 - \frac{0,051}{d_{KD}/d_{Hi} + 0,02}\right) \left(\frac{d_{KD}}{d_{Hi}}\right)^{0,04}.
$$
 (2.11)

Zur Berücksichtigung des thermischen Anlaufs gilt nach [3] – angewendet auf einen Zwischenwert der Fälle B und C – der Term

$$
Nu_{S,Anl} = 1,615 \left(1 + 0.14 \left(\frac{d_{KD}}{d_{Hi}}\right)^{0.2}\right) \left(Re_S \text{ Pr } \frac{d_{hy}}{L}\right)^{0.333}.
$$
 (2.12)

Als Zusammenfassung schlägt STEPHAN vor:

$$
Nu_{S} = (Nu_{S,End}^{3} + Nu_{S,All}^{3})^{0,333}
$$
 (2.13)

Ein weiterer Term zur Berücksichtigung des hydrodynamischen Anlaufs (Strömungsaufbaus) am Eintritt in den Ringspalt bleibt unbeachtet, da diese Erhöhung auf die große Gesamtlänge L als unreal erachtet wird.

Für die turbulente Strömung (Re > 2300) werde wie bei der Rohrströmung zwischen der ausgebildeten Strömung und dem Übergangsbereich unterschieden.

#### ▪ ausgebildete turbulente Strömung (Re >7000)

Generell basiert die Berechnung auf der Rohrströmung in Analogie zu Gl. (2.2) mit den im Ringspalt geltenden Parametern. Die Nußeltzahl ist dann mit einem Faktor in Abhängigkeit des Berechnungsfalles B oder C (Bild 2.2) und des Durchmesserverhältnisses  $d_{KD}/d_{Hi}$  zu korrigieren. Aus den in [3] vorliegenden Angaben wurde näherungsweise der Korrekturfaktor zu  $\{1-0, 14 (\text{d}_{\text{KD}} / \text{d}_{\text{Hi}})^{0.7}\}$  bestimmt. Somit gilt zusammenfassend:

$$
Nu_S = \left(1 - 0.14 \left(\frac{d_{KD}}{d_{Hi}}\right)^{0.7}\right) \frac{B (Re_S - 1000) Pr}{1 + 12.7 B^{0.5} (Pr^{0.667} - 1)} \left(1 + \left(\frac{d_{hy}}{L}\right)^{0.667}\right)
$$
(2.14)

$$
B = (5.15 \text{ kg} \cdot \text{Re}_s - 4.64)^{-2} \,. \tag{2.15}
$$

#### • Übergangsbereich (2300  $\leq$  Re<sub>S</sub>  $\leq$  7000)

Es wird eine lineare Interpolation zwischen Nu<sub>S, laminar</sub> (Re = 2300) nach Gl. (2.13) und Nu<sub>S, turbulent</sub> (Re  $= 7000$ ) nach Gl. (2.14) vorgenommen, wobei gelten:

$$
\gamma^* = \frac{\text{Re}_s - 2300}{7000 - 2300} \tag{2.16}
$$

$$
Nu_S = (1 - \gamma^*) Nu_{S, laminar}(Re_S = 2300) + \gamma^* Nu_{S, turbulent}(Re_S = 7000).
$$
 (2.17)

Schließlich folgen die Wärmeübergangskoeffizienten im Kernrohr  $\alpha_K$  und im Ringspalt  $\alpha_S$  zu:

$$
\alpha_{\rm K} = N u_{\rm K} \lambda / d_{\rm Ki} \qquad \text{sowie} \qquad \alpha_{\rm S} = N u_{\rm S} \lambda / d_{\rm hy}. \tag{2.18}
$$

#### **2.2 Wärmedurchgangs- und Teilwärmedurchgangskoeffizienten**

Zwischen der Flüssigkeit im Kernrohr und im Ringspalt ist der Wärmedurchgangskoeffizient  $k<sub>K</sub>$ bedeutungsvoll. Mit den geometrischen und wärmetechnischen Größen, die im Abschnitt 1 definiert wurden, gilt bezogen auf die Außenfläche der Kernrohrdämmung:

$$
k_{K} = \left(\frac{d_{KD}}{\alpha_{K} d_{Ki}} + \frac{d_{KD}}{2 \lambda_{K}} \ln \frac{d_{Ka}}{d_{Ki}} + \frac{d_{KD}}{2 \lambda_{D}} \ln \frac{d_{KD}}{d_{Ka}} + \frac{1}{\alpha_{S}}\right)^{-1}.
$$
 (2.19)

Für den Wärmedurchgang vom Ringspalt an die Bohrlochwand ist der Teilwärmedurchgangskoeffizient  $\kappa_H$  zu bilden. Er wird auf den Durchmesser des Bohrloches 2  $r_{BL}$  bezogen. Mit den Größen des Abschnittes 1 ergibt sich:

$$
\kappa_{\rm H} = \left(\frac{2\,\rm r_{BL}}{\alpha_{\rm s}\,\rm d_{\rm Hi}} + \frac{\rm r_{BL}}{\lambda_{\rm H}}\,\ln\frac{\rm d_{\rm Ha}}{\rm d_{\rm Hi}} + \frac{\rm r_{BL}}{\lambda_{\rm s}(\rm Sch)}\,\ln\frac{2\,\rm r_{BL}}{\rm d_{\rm Ha}}\,\,\right)^{-1}.\tag{2.20}
$$

#### **2.3 Wärmetransport im Kernrohr und im Ringspalt**

Die Rohrachsen sind in i-Richtung orientiert (siehe Bild 1.2). Die Rohrlänge beträgt L<sub>Sonde</sub>, wobei mit der Abschnittshöhe ∆h und der maximalen Abschnittszahl iSonde der Zusammenhang gilt:  $L_{\text{Sonde}} = \Delta h \text{ iSonde}.$  (2.21)

Bei der Durchströmung des Kernrohres ( $w_K > 0$ ) und des Ringspaltes ( $w_S > 0$ ) bleibt eine eventuelle Änderung der Wandtemperaturen der Koaxialsonde unbeachtet, d. h. ihre Wärmespeicherkapazität wird vernachlässigt und der gesamte Wärmestrom der Flüssigkeit zugeordnet. Eine weitere Vereinfachung stellt die Annahme dar, dass keine Wärmeleitung innerhalb der Flüssigkeit erfolgt. Diese ist gegenüber der relativ großen Mediengeschwindigkeit auch unbedeutend. Damit bewirkt die im Abschnitt i zugeführte Wärme eine eindeutige Änderung der Medientemperatur.

Die Medientemperaturen sind selbstverständlich in Abhängigkeit von der Durchflussrichtung zu ermitteln, weshalb zwischen Vor- und Rücklauf zu unterscheiden ist.

Die Lage der Rohrleitungsabschnitte i und die Zuordnung der Temperaturen folgen aus den Bildern 2.3 und 2.4. Die zeitabhängige Eintrittstemperatur  $t_{\text{ein}}(\tau)$  und der Massestrom m sind vorgegeben. Anstelle der Eintrittstemperatur kann auch ein zeitabhängig geforderter Wärmeentzug  $\dot{Q}_{\rm Sonde}(\tau)$  aus der Erdwärmesonde vorgegeben sein. Dies ist beispielsweise der Fall, wenn eine Wärmepumpe diesen benötigt. Die abschnittsweisen Wärmeströme an die Rohrabschnitte sind aus den Vor- und Rücklauftemperaturen sowie den Bohrlochwandtemperaturen unter Ansatz der Wärmeleitfähigkeit des Füllstoffes und der Wärmedurchgangs- bzw. Teilwärmedurchgangskoeffizienten der Rohre mit Hilfe der Gln. (2.19) und (2.20) bestimmbar.

Mit Kenntnis des Massestromes in den Rohren ergibt sich der Wärmekapazitätsstrom  $C = c$  m. Damit können abschnittsweise die Flüssigkeitstemperaturen berechnet werden, wobei sich die Vor- und Rücklaufabschnitte gegenseitig beeinflussen und somit paarweise einzubeziehen sind.

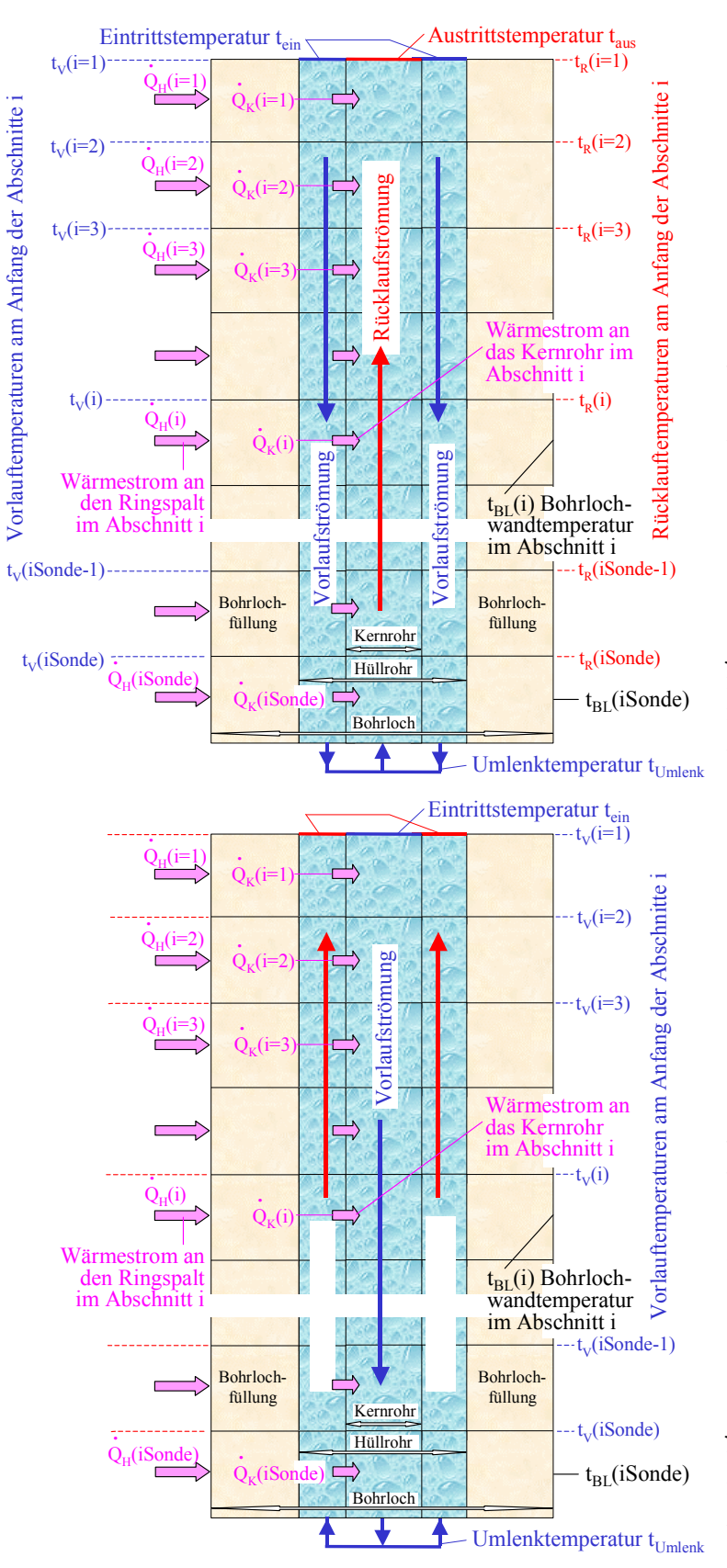

**Bild 2.3** Bohrloch mit Koaxialsonde und Rücklauf im Kernrohr (Aufwärtsströmung) mit Kennzeichnung der Abschnitte i und den zugehörigen Flüssigkeitstemperaturen sowie W ärmeströmen

Die Wärmeströme gelten rotationssymmetrisch. Die Pfeilrichtung steht für positive Wärmeströme. Die Flüssigkeitstemperaturen werden dem jeweiligen Abschnittsbeginn zugeordnet. Die Bohrlochtemperaturen gelten näherungsweise in der jeweiligen **Abschnittsmitte** 

Wärmeströmen **Bild 2.4** Bohrloch mit Koaxialsonde und Vorlauflauf im Kernrohr (Abwärtsströmung) mit Kennzeichnung der Abschnitte i und den zugehörigen Flüssigkeitstemperaturen sowie Die Wärmeströme gelten rotationssymmetrisch. Die Pfeilrichtung gilt für positive Wärmeströme. Die Flüssigkeitstemperaturen werden dem jeweiligen Abschnittsbeginn zugeordnet. Die Bohrlochtemperaturen gelten näherungsweise in der jeweiligen Abschnittsmitte.

Würde man die Berechnung mit dem Abschnitt i = 1 beginnen, wäre die Eintrittstemperatur in den Vorlaufabschnitt bekannt, nicht aber die des Rücklaufabschnittes. Deshalb erfolgt die schrittweise Verfolgung der Medientemperaturen ausgehend von einer angenommenen Umlenktemperatur t<sub>Umlenk</sub>, die am Sondenende anliegt. Von da aus folgen stets bezogen auf einen Rohrabschnitt i:

▪ Berechnung der Wärmeströme von der Bohrlochwand durch das Füllmaterial und die Hüllrohrwandung in den Ringspalt als  $\dot{Q}_{H}(i)$  und vom Ringspalt durch eine eventuell vorhandene Kernrohrdämmung und die Kernrohrwandung in das Kernrohr als  $\rm \dot{Q}_K$ (i). Im Ringspalt verbleibt nur der Wärmestrom  $\dot{Q}_{H}(i) - \dot{Q}_{K}(i)$ . Je nach Strömungsrichtung handelt es sich dabei um die Wärmezufuhr an den Vor- oder Rücklauf. Analoges gilt für  $\dot{Q}_K(i)$ . Dies wird im Weiteren berücksichtigt. Die Berechnung beginnt mit dem Abschnitt iSonde. Es gelten gemäß Bild 2.3 und Bild  $2.4$ :

Bohrlochwandtemperatur t<sub>BL</sub>(iSonde).

$$
t_V(iSonde + 1) = t_{Umlenk} \tag{2.22}
$$

$$
t_{R}(iSonde + 1) = t_{Umlenk}.
$$
\n(2.23)

▪ Berechnung der Wärmeströme für den Abschnitt i gemäß Bild 2.3

$$
\dot{Q}_{R}(i) = k_{K} (t_{V}(i+1) - t_{R}(i+1)) \pi d_{KD} \Delta h
$$
\n(2.24)

$$
\dot{Q}_{V}(i) = \kappa_{H} (t_{BL}(i) - t_{V}(i+1)) \pi 2 r_{BL} \Delta h - \dot{Q}_{R}(i)
$$
\n(2.25)

und nach Bild 2.4

$$
\dot{Q}_{V}(i) = k_{K} (t_{R}(i+1) - t_{V}(i+1)) \pi d_{KD} \Delta h
$$
\n(2.26)

$$
\dot{Q}_{R}(i) = \kappa_{H}(t_{BL}(i) - t_{R}(i+1)) \pi 2 r_{BL} \Delta h - \dot{Q}_{V}(i).
$$
 (2.27)

▪ Berechnung der Medientemperaturen gemäß Bild 2.3 und Bild 2.4

$$
t_V(i) = t_V(i + 1) - \frac{\dot{Q}_V(i)}{\dot{C}}
$$
 (2.28)

$$
t_{R}(i) = t_{R}(i + 1) + \frac{\dot{Q}_{R}(i)}{\dot{C}}.
$$
 (2.29)

Die Berechnung endet bei i = 1, dem oberen Rand der Erdwärmesonde. Es gelten dann: t<sub>ein</sub> = t<sub>V</sub>(1) und  $t_{\text{aus}} = t_R(1)$ , woraus auch die Sondenleistung berechenbar ist

$$
\dot{Q}_{\text{Sonde}} = \dot{C} (t_{\text{aus}} - t_{\text{ein}}). \tag{2.30}
$$

Je nachdem, ob die Flüssigkeitseintrittstemperatur t<sub>ein</sub> oder die Leistung der Erdwärmesonde  $\rm \dot{Q}_{Sonde}$ vorgegeben ist, muss eine Anpassung durch wiederholende Berechnungen des vorgestellten Ablaufs mit gezielt veränderter Temperaturannahme t<sub>Umlenk</sub> erfolgen. Details zur Anpassungsstrategie sind dem Programmlisting zu entnehmen.

#### **3 Komplexmodell zur Simulation von Koaxialerdwärmesonden**

Als visuelle Grundlage dient Bild 1.2. Die meisten Abschnitte und Aussagen können vom Hauptbericht [1] übernommen werden. Sie finden der Vollständigkeit Erwähnung, Ergänzungen werden komplett wiedergegeben.

- Die Randbedingungen sind im Hauptbericht [1], Abschnitt 6.1 (S. 38 ff.) fixiert und gelten weiterhin uneingeschränkt.
- Für die Verknüpfung der Einzelalgorithmen instationäre Simulation des Erdreiches und stationäre Simulation im Bohrloch – zum Gesamtsimulationsmodell ist wiederum der Hauptbericht [1], Abschnitt 6.2 (S. 41 ff.) voll gültig. Die betrifft grundsätzlich auch die Aussagen zur iterativen Einpassung der Sondenvorgaben – Eintrittstemperatur oder Sondenleistung. Es können lediglich zwei Varianten des Durchflusses gemäß des jetzigen Abschnittes 2.3 betrachtet werden. Die Auswahl wird durch eine entsprechende Eingabe getroffen. Für den Zusammenhang zwischen Bohrlochwandtemperatur t $_{BL,i}$  und der Erdreichtemperatur in der Mitte des ersten Kreisrings  $t_{i,k=1}$  ändert sich jedoch die wärmetechnische Beziehung (Hauptbericht [1]: Gl. (6.4)) entsprechend der jetzigen Geometrie zu:

$$
t_{BL,i} = t_{i,k=1} - \frac{\ln \frac{r_{k=1}}{r_{BL}}}{2 \pi \lambda \text{ Feld}_{i,k} \Delta h} \quad (\dot{Q}_v(i) + \dot{Q}_R(i)).
$$
 (3.1)

Diese Temperatur gilt dann für den folgenden Zeitschritt, sodass man mit der Anpassung grundsätzlich einen Zeitschritt nacheilt.

Um numerische Schwingungen zu vermeiden, wird zur Dämpfung nur die Hälfte der Änderung weitergegeben. Damit verzögert sich die genaue Anpassung der Bohrlochtemperatur um weitere Zeitschritte. Bei durchgehendem Sondenbetrieb ist diese Einschwingphase für den gesamten Simulationszeitraum bedeutungslos. Problematisch ist das Vorgehen aber bei intermittierendem Sondenbetrieb, da z. B. bei einer Zeitschrittweite von 10 Minuten und einem Sondenbetriebsrhythmus von einer Stunde nur sechs Anpassungen möglich sind. Entscheidend ist dabei stets die Wahl der Bohrlochwandtemperatur beim Sondenbetriebsstart. Die Auswertung zahlreicher Proberechnungen mit konstanter Sondenleistung während der Betriebsphasen – wie sie annähernd bei einer taktenden Wärmepumpe gefordert wird – ergab, dass es meistens vorteilhaft ist, wenn man die letzte verwendete Bohrlochtemperatur beim Start der neuen Betriebsphase unverändert wiederverwendet. Bei langen Betriebspausen – z. B. einer Sommerpause – können die nachfolgenden ersten Betriebsstunden jedoch zu einem fehlerbehafteten Temperaturfeld in Sondennähe führen. Generell bietet die Schnittstelle t<sub>BL i</sub> noch Möglichkeiten für verbesserte Approximationen.

Die Wärmebilanzen an den Rändern des Simulationsgebietes und die Speicherwärme im Simulationsgebiet werden wie im Hauptbericht erfasst, wobei lediglich der Wärmestrom an der Bohrlochwand durch  $\dot{Q}_{H}(i) = \dot{Q}_{V}(i) + \dot{Q}_{R}(i)$  definiert ist.

- •Der Programmablaufplan entspricht exakt dem des Hauptberichtes [1], Abschnitt 6.3 (S. 43 ff.).
- Auch für das Komplexprogramm zur Simulation der Koaxialwärmesonden bleibt grundsätzlich Hauptbericht [1], Abschnitt 6.4 (S. 45 ff.) gültig. Änderungen treten lediglich in der Hauptoberfläche (Maske 1) auf, die durch die Geometrie der Koaxialsonde bewirkt werden (Bild 3.1).

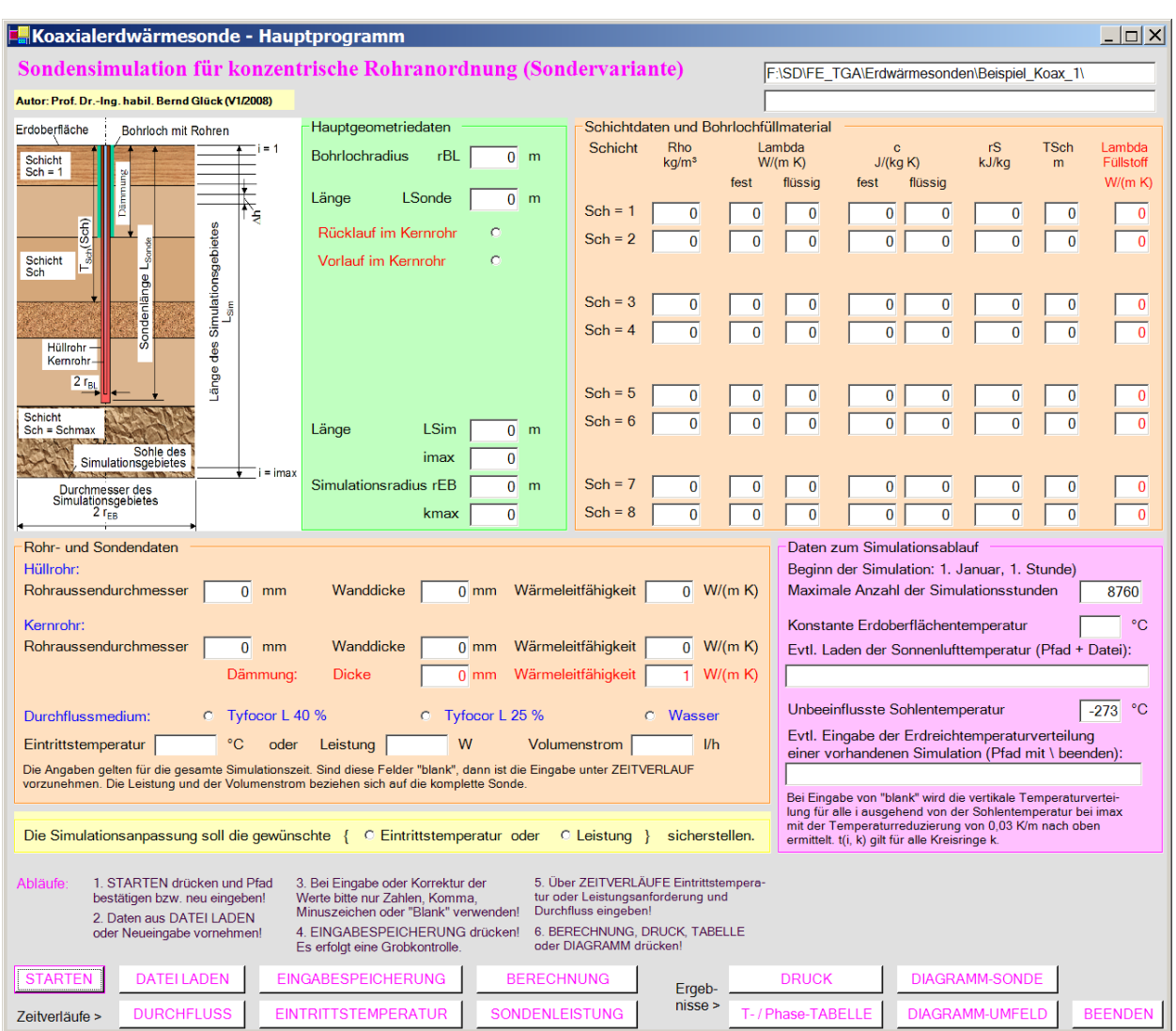

## Um langes Suchen zu vermeiden wird die Eingabe komplett beschrieben.

**Bild 3.1** Hauptoberfläche (Maske 1) des Rechenprogramms "Koaxialerdwärmesonde" mit der Startfüllung von Daten, die durch das Laden einer bereits gefüllten Datei oder durch Einzeleingaben bzw. Korrekturen überschreibbar ist

### • Hauptprogrammeingabe und Steuerung des Programmablaufs (Bild 3.1)

Die nachfolgenden Bezeichnungen entsprechen den programminternen Namen. Sie dürften aber leicht mit den Maskenbezeichnungen erklärlich sein.

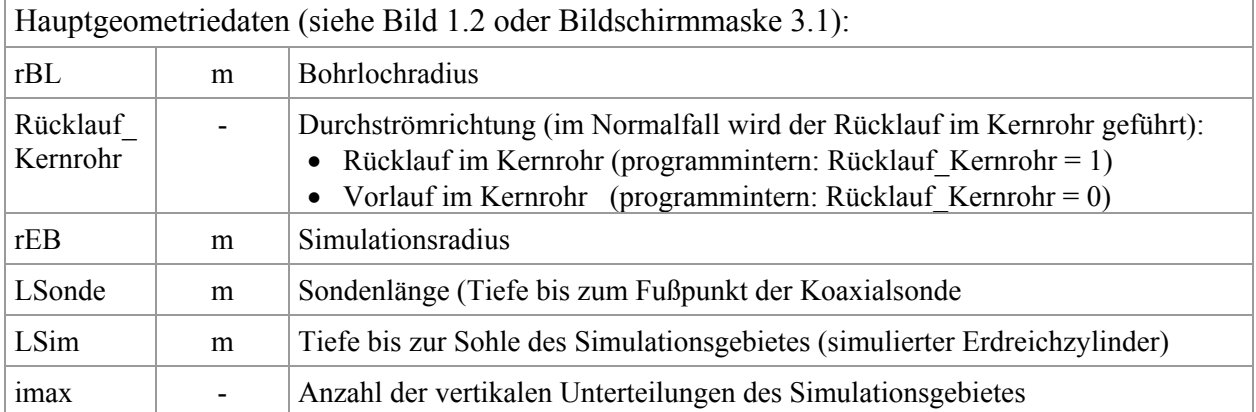

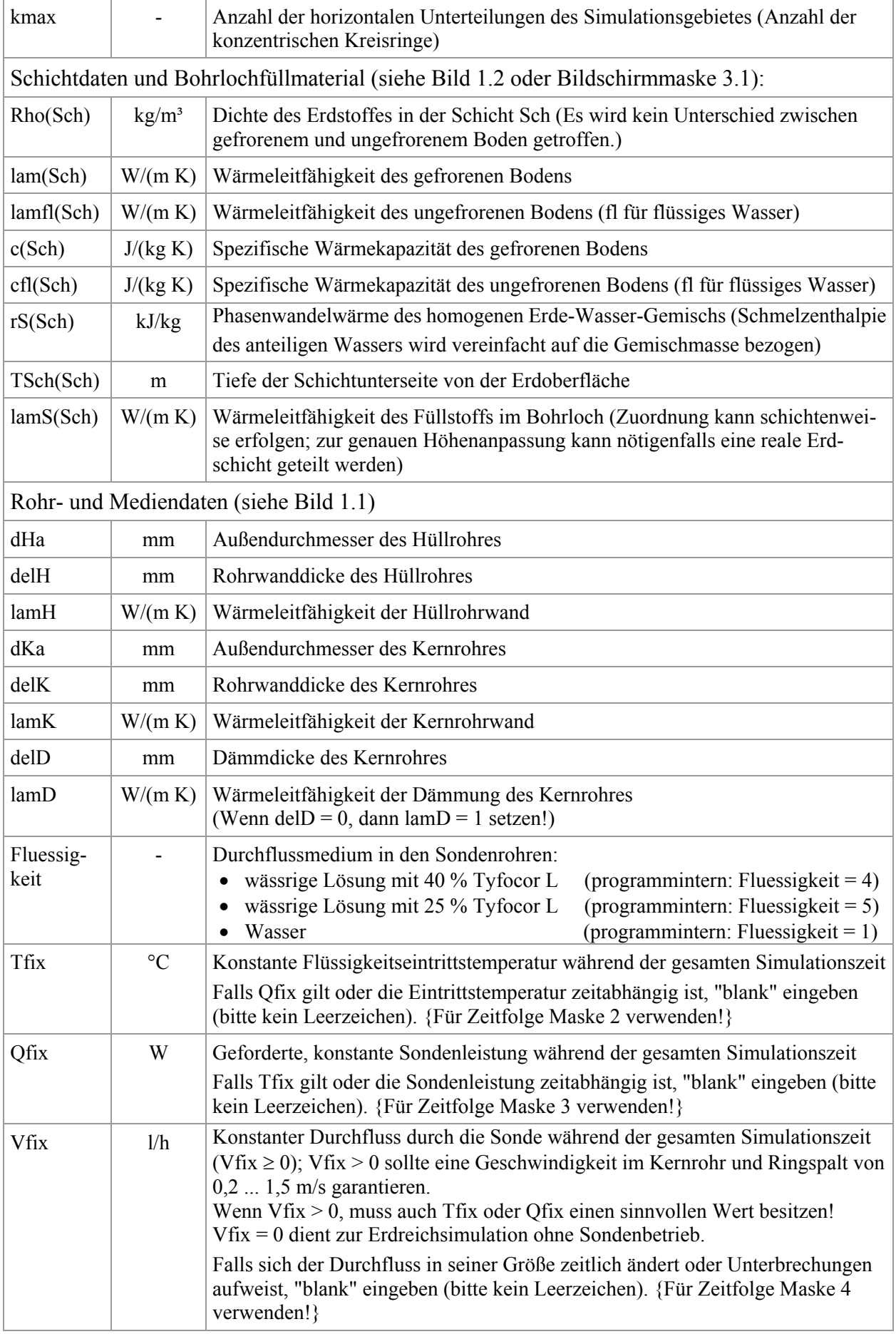

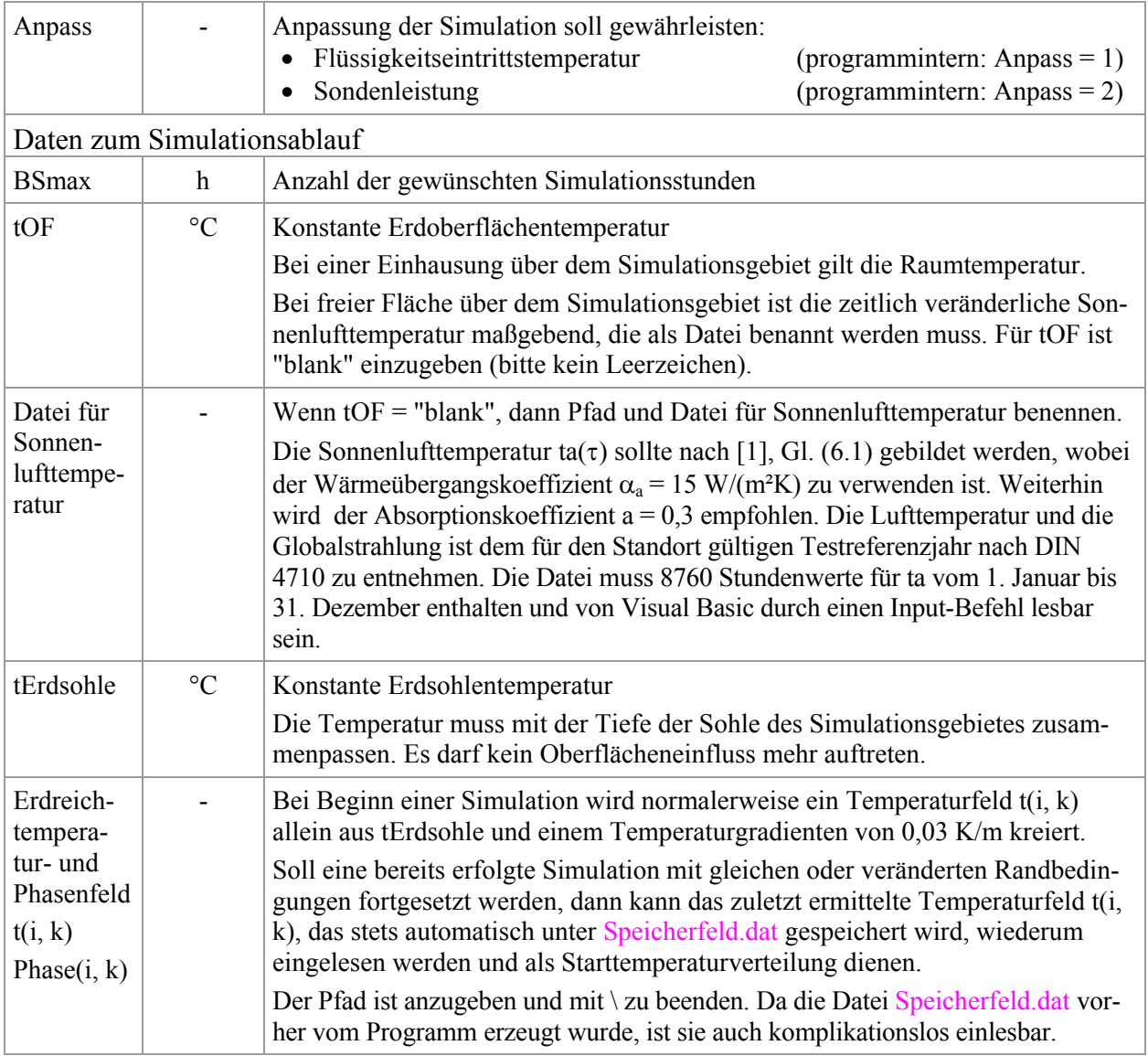

### • Eingabe zeitlich veränderlicher Flüssigkeitseintrittstemperaturen (Bild 3.2)

Die Maske 2 ist nur auszufüllen, wenn ein zeitabhängiger Verlauf der Flüssigkeitstemperatur berücksichtigt werden soll (Tfix in Maske 1 ist "blank") und außerdem die Anpassung der Simulation an die vorgegebene Eintrittstemperatur gebunden ist (Anpass = 1).

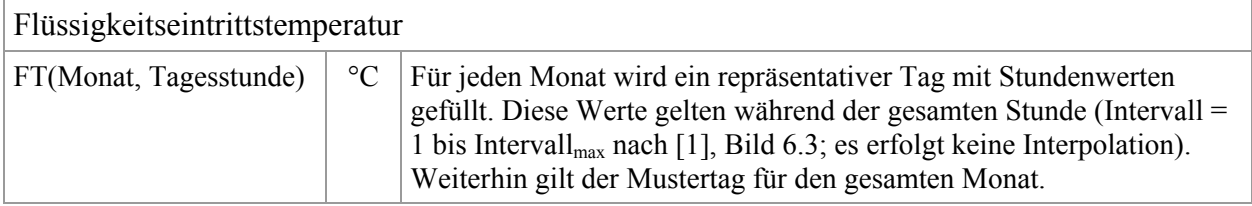

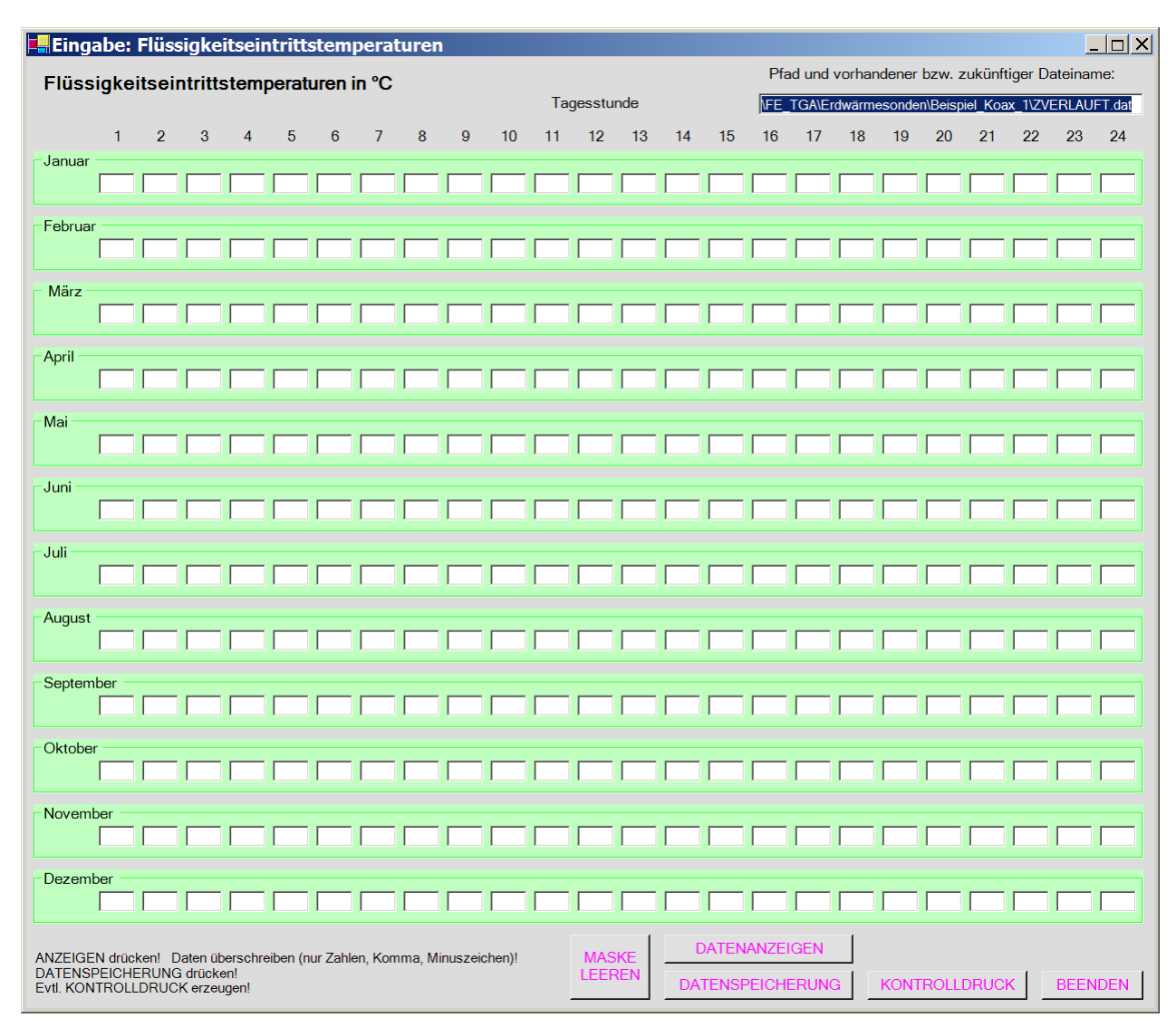

**Bild 3.2** Eingabeoberfläche für die Flüssigkeitseintrittstemperatur (Maske 2)

Das Ausfüllen der Oberfläche kann in eine leere Maske erfolgen, oder aber vorhandene Daten des Beispiels können überschrieben werden. Für die Stunden, in denen der Sondendurchfluss erfolgt, muss bei Anpass = 1 auch die Flüssigkeitseintrittstemperatur bekannt sein. Stundeneingaben während des Sondenstillstandes werden ignoriert, der besseren Übersicht wegen, sollten die Felder "blank" sein. Die Datenspeicherung erfolgt in der Datei ZVERLAUFT.dat.

### • Eingabe zeitlich veränderlicher Sondenleistungen (Bild 3.3)

Die Maske 3 ist nur auszufüllen, wenn ein zeitabhängiger Verlauf der Sondenleistung zu beachten ist (Qfix in Maske 1 ist "blank") und außerdem die Anpassung der Simulation an die vorgegebene Sondenleistung gebunden ist (Anpass = 2).

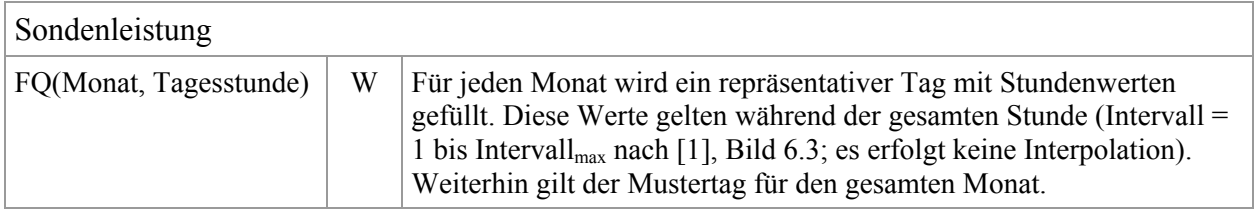

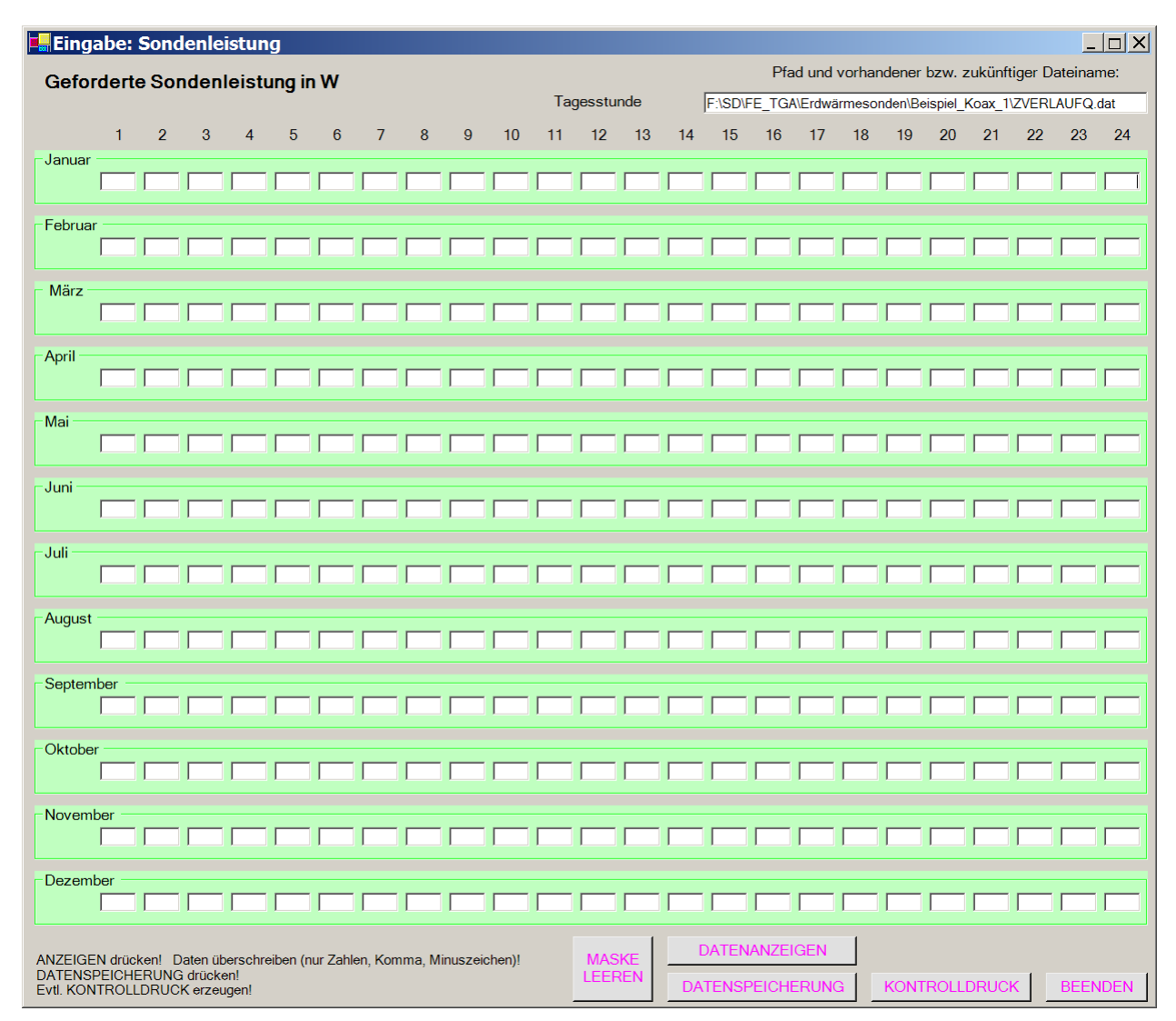

**Bild 3.3** Eingabeoberfläche für die geforderte Sondenleistung (Maske 3)

Das Ausfüllen der Oberfläche kann in eine leere Maske erfolgen, oder aber vorhandene Daten des Beispiels können überschrieben werden. Für die Stunden, in denen der Sondendurchfluss erfolgt, muss bei Anpass = 2 die Sondenleistung bekannt sein. Stundeneingaben während des Sondenstillstandes werden ignoriert, der besseren Übersicht wegen, sollten die Felder "blank" sein. Die Datenspeicherung erfolgt in der Datei ZVERLAUFQ.dat.

# • Eingabe zeitlich veränderlichen Durchflusses (Bild 3.4)

Die Maske 4 ist nur auszufüllen, wenn ein zeitabhängiger Verlauf des Sondendurchflusses bzw. Stillstandszeiten auftreten (Vfix in Maske 1 ist "blank").

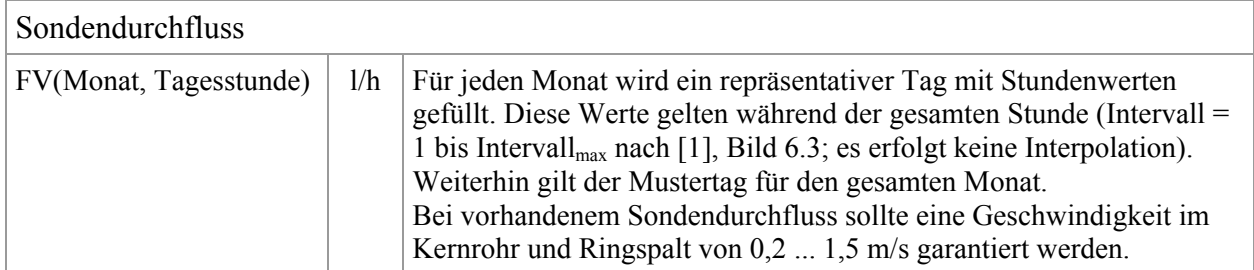

Das Ausfüllen der Oberfläche kann in eine leere Maske erfolgen, oder aber vorhandene Daten des

Beispiels können überschrieben werden. Die mit einem Wert belegten Stunden kennzeichnen den Sondenbetrieb. Sind Felder "blank", so erfolgt kein Sondendurchfluss. Die Simulation beschränkt sich dann nur auf den instationären Wärmetransport im Erdreich. Die Datenspeicherung erfolgt in der Datei ZVERLAUFV.dat.

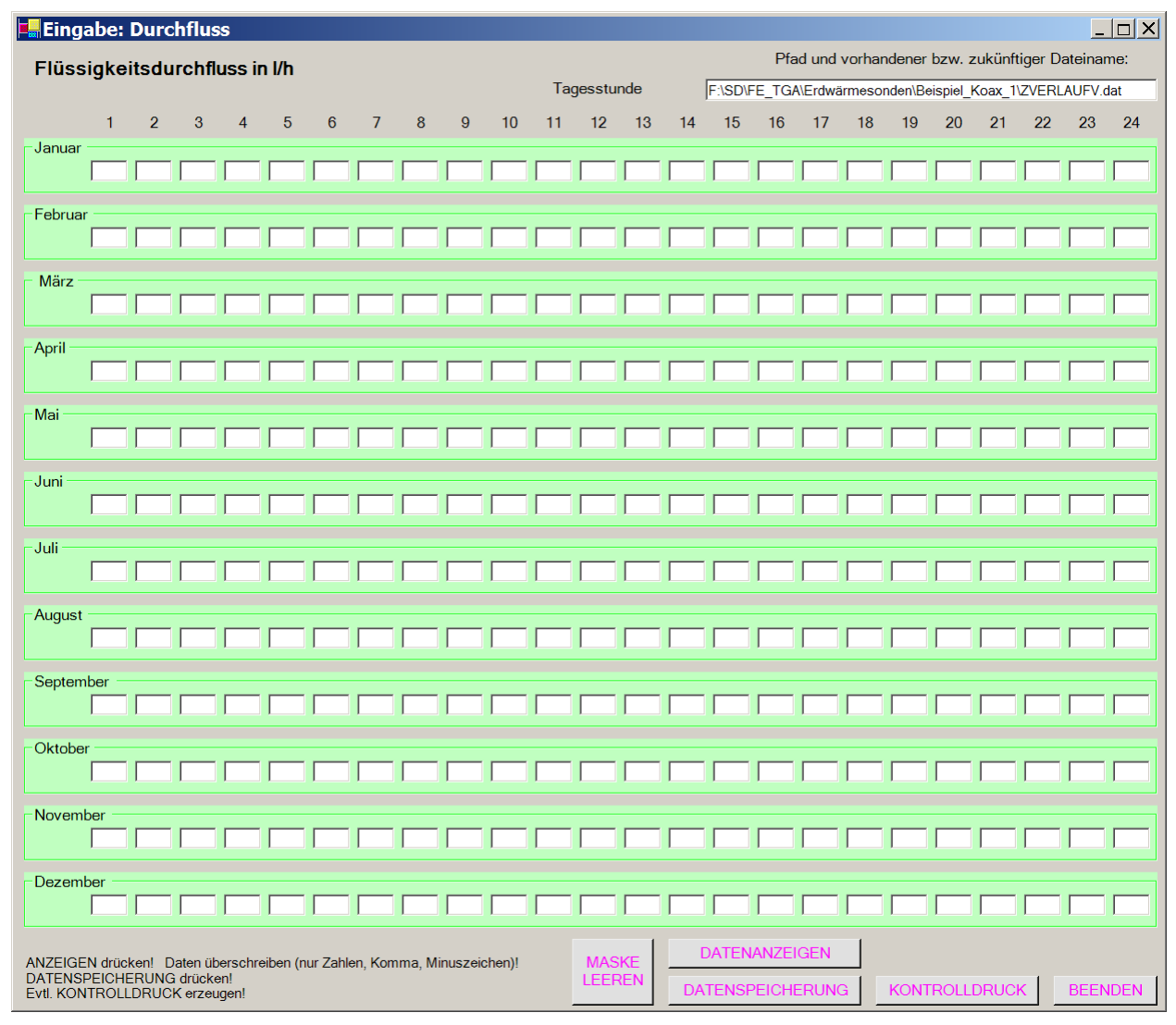

Wäre Vfix  $\neq 0$ , so würde sich die Sonde im Dauerbetrieb befinden.

**Bild 3.4** Eingabeoberfläche für den Sondendurchfluss (Maske 4)

### • Ausgaben (Druck- und Diagrammarten)

Die Zusammenstellungen der Eingabewerte sowie der Ergebnisse werden als MS WORD-Dateien angezeigt. Sie können individuell geändert, gespeichert und ausgedruckt werden. Die Ausgaben sind selbsterklärend und anhand der Testbeispiele ersichtlich. Zusätzlich ist eine umfangreiche Grafikausgabe möglich. Angaben finden sich im Hauptbericht [1], Abschnitt 6.4 (S. 52 ff.)

# **4 Programminstallation und Hinweise zu Programmänderungen**

Das Rechenprogramm "KOAXIALERDWÄRMESONDE" steht mit einem Beispiel zum kostenlosen Download bereit. Aus dem Programmlisting sind alle Module – gut strukturiert und mit zahlreichen Kommentaren versehen – ersichtlich, sodass eine Einarbeitung rasch möglich ist. Die Programmierung erfolgte in sehr einfacher Form, Anregungen zu eigenen Verbesserungen sind vielfach offensichtlich.

Erfolgt die Programmabarbeitung in der Programmierumgebung MICROSOFT VISUALBASIC.NET STANDARD, sind mögliche Fehlbedienungen und/oder noch vorhandene Programmfehler durch Nutzung des Debuggers relativ leicht auffindbar.

Auf jegliche Spezialsoftware, die einige wesentliche Programmiererleichterungen – beispielsweise bei der Erzeugung von Ausgabetabellen – bewirkt hätte, wurde bewusst verzichtet. Es werden lediglich Verbindungen zu MICROSOFT WORD hergestellt.

• Grundlagen für die Programmanwendung

Voraussetzung für die Programmnutzung sind die Betriebssysteme:

Microsoft Windows 2000 Professional mit Service Pack 4 oder

Microsoft Windows XP mit Service Pack 1.

Für beide Betriebssysteme werden zur Abarbeitung der vorliegenden Programme zusätzlich maximal zwei Dateien benötigt, die man unter <http://www.microsoft.com/germany/default.aspx> kostenlos downloaden kann.

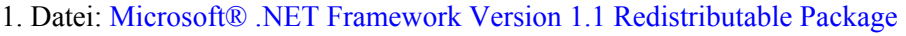

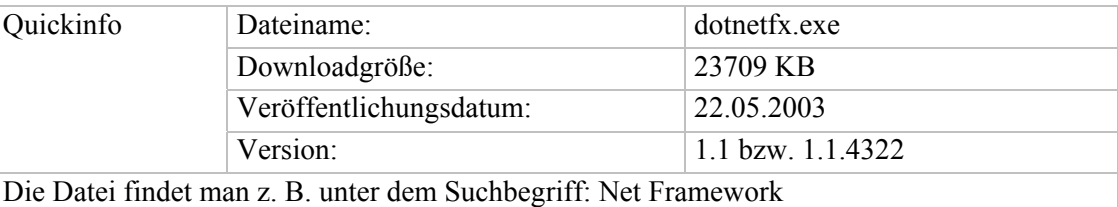

2. Datei: Sprachpaket Deutsch für Microsoft® .NET Framework Version 1.1

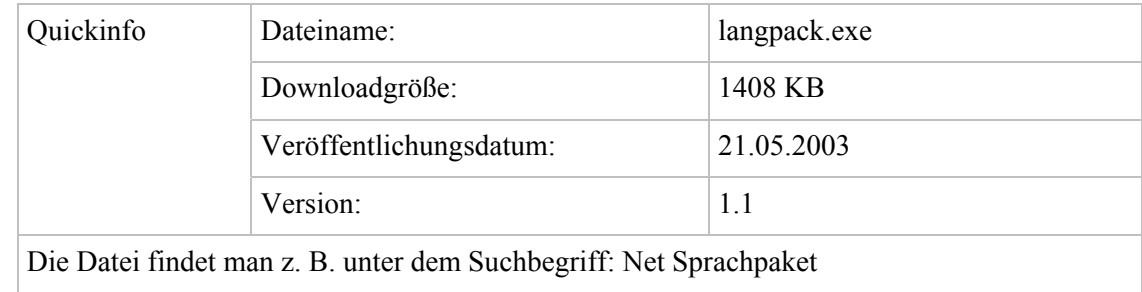

Das Sprachpaket enthält deutsche Texte, z. B. Fehlermeldungen.

• Laden und Start des Rechenprogramms

Die Datei steht in dem übergebenen Ordner "Koaxialsonde". Sie ist in ein eigenes Verzeichnis auf die Festplatte zu kopieren. Im genannten Ordner sind das Rechenprogramm und ein Simulationsbeispiel enthalten. Die entsprechenden Unterordner tragen die Namen:

- KOAXIALERDWÄRMESONDE (Simulationsmodell für konzentrische Erdwärmesonden)
- Beispiel Koax 1 (Simulationsbeispiel für eine Erdwärmesonde gemäß Seite 19 ff., Rechenzeit

ca. 6 min) {Im Ordner "Beispiel\_Koax\_1" steht auch die Datei für die Sonnenlufttemperatur tSL.dat. Sie erscheint in der Hauptbedienoberfläche z. B. als

F:\Koaxialsonde\Beispiel\_Koax\_1\tSL.dat.

Der blaue Teil des Pfades ist den realen Gegebenheiten des benutzten Computers anzupassen.}

Die Programmabarbeitung kann generell auf zweierlei Weise erfolgen.

I. Beispielhafte Abarbeitung ohne Entwicklungsumgebung:

Ordner "KOAXIALERDWÄRMESONDE" öffnen ⇒ Datei "bin" öffnen

⇒ "Programm.exe" Doppelklick

II. Beispielhafte Abarbeitung mit Entwicklungsumgebung:

Visual Basic.NET starten ⇒ Menüleiste "Datei" ⇒ "Öffnen" ⇒ "Projekt" Einfachklick

⇒ Ordner " KOAXIALERDWÄRMESONDE" auswählen ⇒ "Programm.sin" Doppelklick

⇒ Menüleiste "Debuggen" Einfachklick ⇒ "Starten" Einfachklick

Zu Beginn wird in einem Fenster ([1], Bild 6.5) ein Pfad für das zu bearbeitende Beispiel angegeben. Dieser Vorschlag ist in der Regel mit dem selbst gewählten Pfad zu überschreiben!

• Bearbeitung des Programmlistings

Im Ordner "KOAXIALERDWÄRMESONDE" sind alle Dateien mit den Quellcodes (Formen) enthalten. Die Auswahl der Formen kann mit Hilfe des Projektmappen-Explorers vorgenommen werden.

- Gliederung des Rechenprogramms

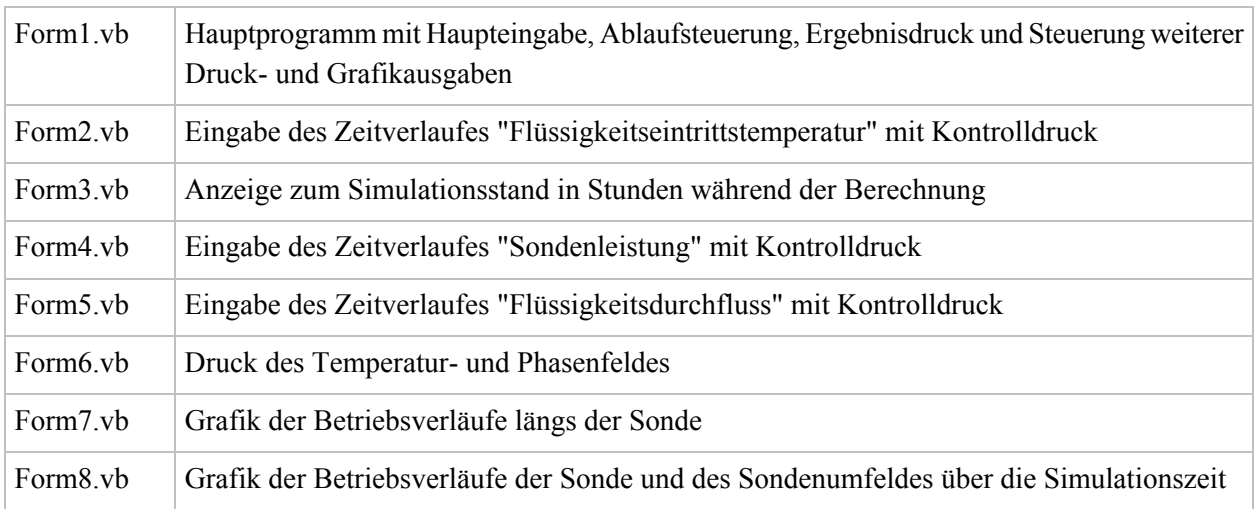

# **5 Beispiele**

Bezüglich der Erdreichmodellierung, der thermischen Randbedingungen und der wärmetechnischen Sondenbelastungen gelten die in [1], Abschnitt 8.1 (S. 59 ff.) getroffenen Festlegungen.

# **5.1 Alleinige Heizwärmenutzung beim Sondenbetrieb (Beispiel\_Koax\_1)**

Das Beispiel wird anhand der folgenden Bilder, Bildunterschriften und Zwischentexten erläutert.

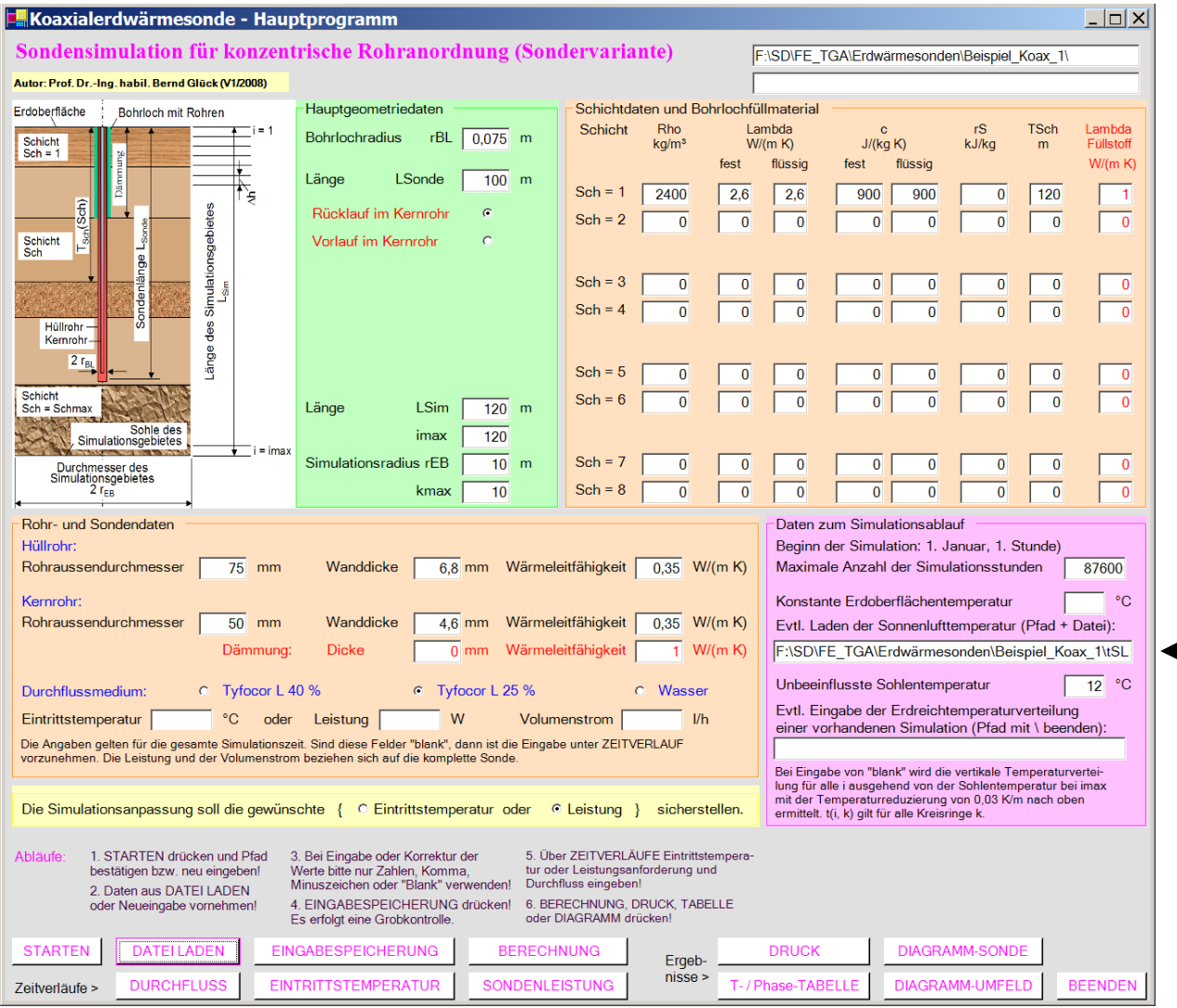

**Bild 5.1** Hauptoberfläche (Maske 1) mit den Eingabedaten für Beispiel\_Koax\_1

Die Eingabedaten sind im Abschnitt 3 erläutert, Aussagen zu speziellen hier angenommenen Werten finden sich in [1], Abschnitt 8.1 (S. 59 ff.). Der Ordner "Beispiel Koax 1" ist vor dem Programmstart anzulegen. In diesem Fall wurde die Datei mit den Daten der stündlichen Sonnenlufttemperatur "tSL.dat" in den Ordner "Beispiel Koax 1" kopiert. Sie könnte aber auch an anderer Stelle stehen, wobei sie entsprechend zu benennen wäre.

- Die Sonnenlufttemperatur ist aus der Außenlufttemperatur und der Globalstrahlung für Kassel nach TRY 07 ermittelt.  $\blacksquare$
- $\blacksquare$ Die Simulationszeit erstreckt sich über 10 Jahre. Die Rechenzeit beträgt mit einem üblichen PC etwa 6 Minuten.
- Die Betriebszeiten der Sonde entsprechen [1], Tabelle 8.2 (S. 61). Sie finden sich in den Masken der Bilder 5.2 und 5.3 wieder.  $\blacksquare$

Als Wärmeträger wird eine wässrige 25 %-ige Tyfocorlösung verwendet, da Temperaturen unter 0 °C erwartet werden. Die Wärmeübergangskoeffizienten sind kleiner als bei reinem Wasser. н.

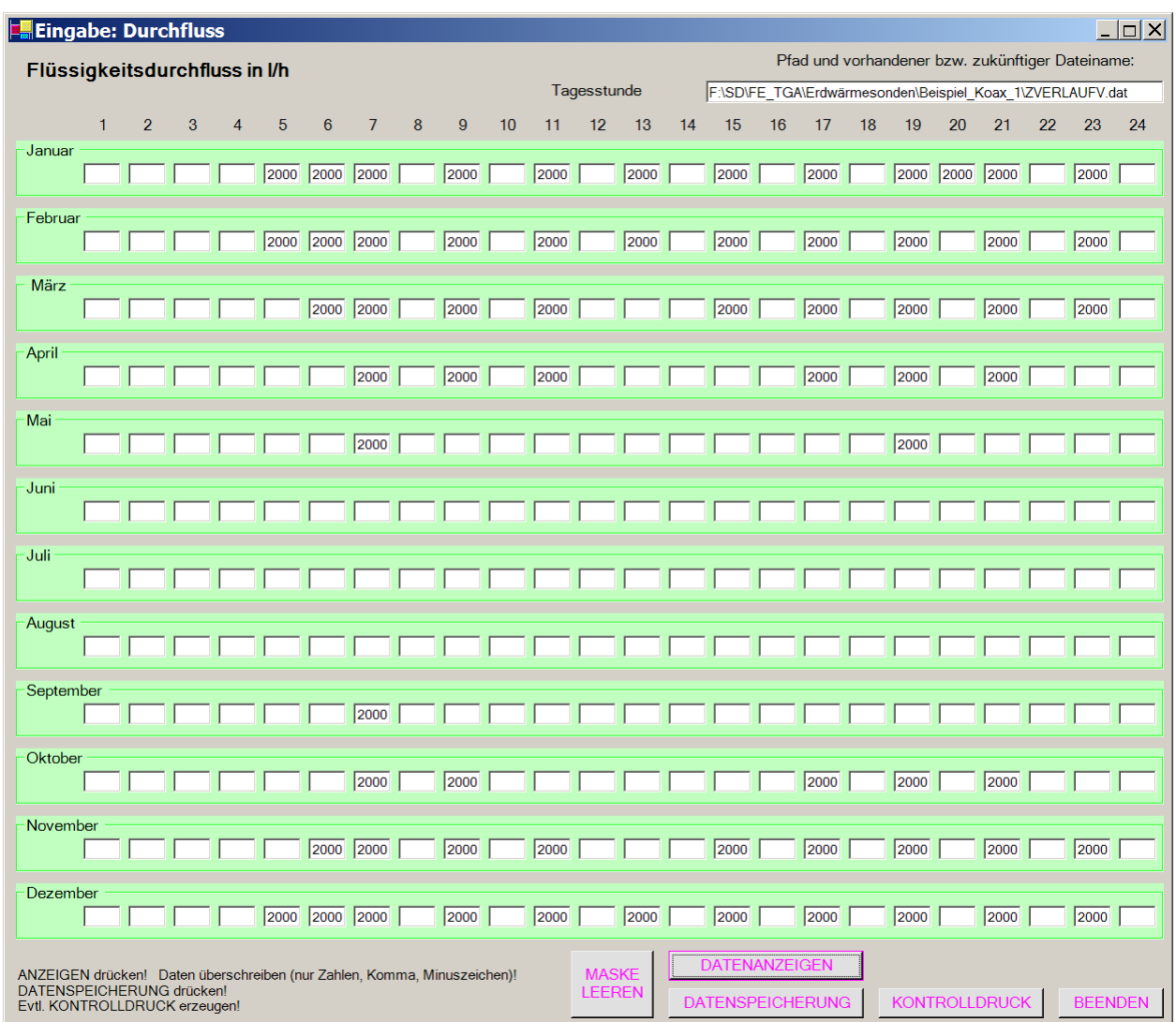

**Bild 5.2** Eingabeoberfläche (Maske 4) mit den zeitabhängigen Sondendurchsätzen für Beispiel\_Koax\_1

Der nachfolgende Kontrollausdruck gibt das monatlich unterschiedliche Betriebsstundenschema von [1], Tabelle 8.2 (S. 61) richtig wieder. ×

**Objektbezeichnung: F:\SD\FE\_TGA\Erdwärmesonden\Beispiel\_Koax\_1\**  Monatliche Verläufe des Flüssigkeitsdurchflusses in l/h  $\mathcal{L}_\mathcal{L} = \mathcal{L}_\mathcal{L} = \mathcal{L}_\mathcal{L}$ 

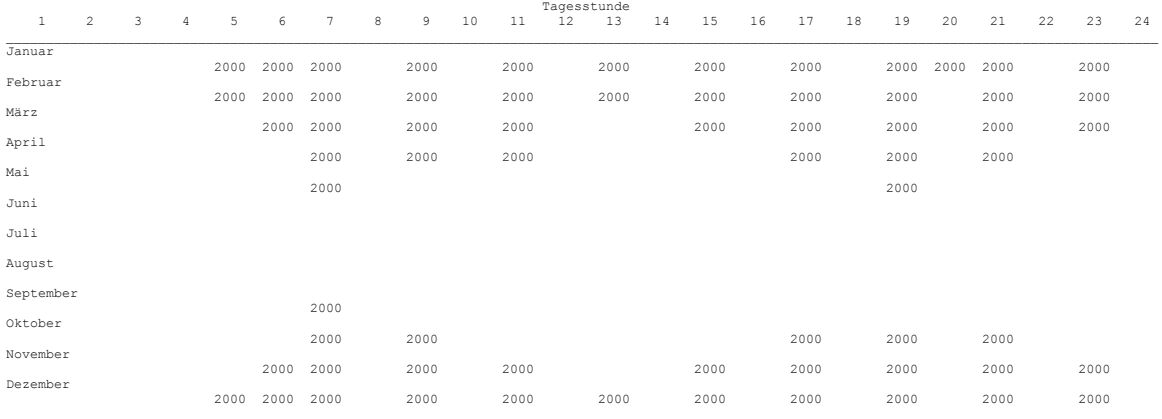

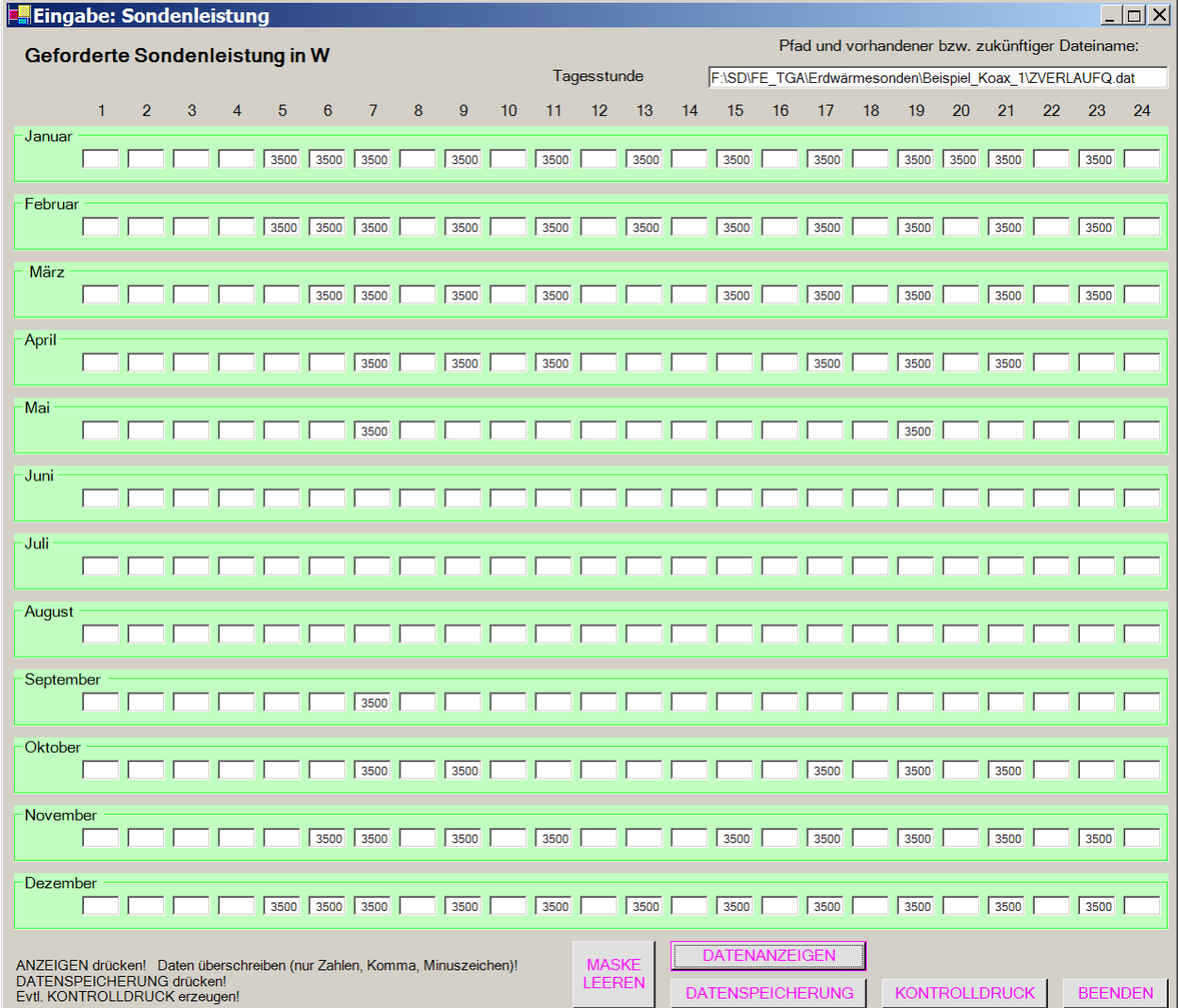

**Bild 5.3** Eingabeoberfläche (Maske 3) mit den geforderten Stundenleistungen der Sonde für Beispiel\_Koax\_1

Der Kontrollausdruck entspricht wiederum dem monatlich unterschiedlichen Betriebsstundenschema nach [1], Tabelle 8.2 (S. 61). ř

**Objektbezeichnung: F:\SD\FE\_TGA\Erdwärmesonden\Beispiel\_Koax\_1\**  Monatliche Verläufe der geforderten Sondenleistung in W

|              | Tagesstunde    |   |                |      |      |                |   |      |    |      |    |      |    |      |    |      |    |      |      |      |    |      |    |
|--------------|----------------|---|----------------|------|------|----------------|---|------|----|------|----|------|----|------|----|------|----|------|------|------|----|------|----|
| $\mathbf{1}$ | $\overline{2}$ | 3 | $\overline{4}$ | 5    | 6    | $\overline{7}$ | 8 | 9    | 10 | 11   | 12 | 13   | 14 | 15   | 16 | 17   | 18 | 19   | 20   | 21   | 22 | 23   | 24 |
| Januar       |                |   |                | 3500 | 3500 | 3500           |   | 3500 |    | 3500 |    | 3500 |    | 3500 |    | 3500 |    | 3500 | 3500 | 3500 |    | 3500 |    |
| Februar      |                |   |                | 3500 | 3500 | 3500           |   | 3500 |    | 3500 |    | 3500 |    | 3500 |    | 3500 |    | 3500 |      | 3500 |    | 3500 |    |
| März         |                |   |                |      |      |                |   |      |    |      |    |      |    |      |    |      |    |      |      |      |    |      |    |
| April        |                |   |                |      | 3500 | 3500           |   | 3500 |    | 3500 |    |      |    | 3500 |    | 3500 |    | 3500 |      | 3500 |    | 3500 |    |
| Mai          |                |   |                |      |      | 3500           |   | 3500 |    | 3500 |    |      |    |      |    | 3500 |    | 3500 |      | 3500 |    |      |    |
| Juni         |                |   |                |      |      | 3500           |   |      |    |      |    |      |    |      |    |      |    | 3500 |      |      |    |      |    |
| Juli         |                |   |                |      |      |                |   |      |    |      |    |      |    |      |    |      |    |      |      |      |    |      |    |
| August       |                |   |                |      |      |                |   |      |    |      |    |      |    |      |    |      |    |      |      |      |    |      |    |
| September    |                |   |                |      |      |                |   |      |    |      |    |      |    |      |    |      |    |      |      |      |    |      |    |
| Oktober      |                |   |                |      |      | 3500           |   |      |    |      |    |      |    |      |    |      |    |      |      |      |    |      |    |
| November     |                |   |                |      |      | 3500           |   | 3500 |    |      |    |      |    |      |    | 3500 |    | 3500 |      | 3500 |    |      |    |
| Dezember     |                |   |                |      | 3500 | 3500           |   | 3500 |    | 3500 |    |      |    | 3500 |    | 3500 |    | 3500 |      | 3500 |    | 3500 |    |
|              |                |   |                | 3500 | 3500 | 3500           |   | 3500 |    | 3500 |    | 3500 |    | 3500 |    | 3500 |    | 3500 |      | 3500 |    | 3500 |    |

#### Ergebnisausdrucke und Grafiken des Beispiels  **Objektbezeichnung: F:\SD\FE\_TGA\Erdwärmesonden\Beispiel\_Koax\_1\ Eingabewerte:**

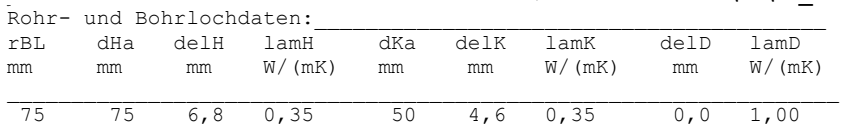

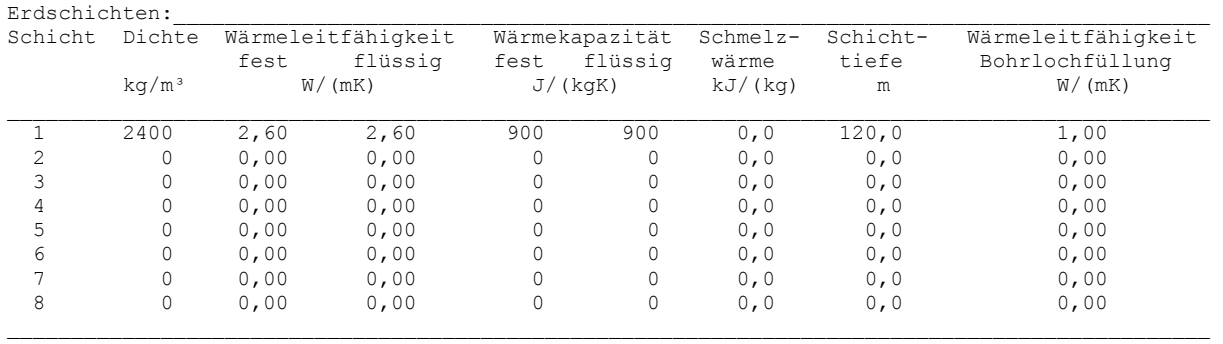

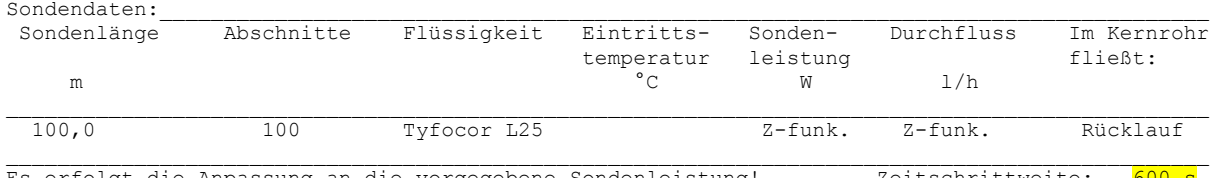

Es erfolgt die Anpassung an die vorgegebene Sondenleistung! Zeitschrittweite: 600 s  $\mathcal{L}_\mathcal{L} = \mathcal{L}_\mathcal{L} = \mathcal{L}_\mathcal{L} = \mathcal{L}_\mathcal{L} = \mathcal{L}_\mathcal{L} = \mathcal{L}_\mathcal{L} = \mathcal{L}_\mathcal{L} = \mathcal{L}_\mathcal{L} = \mathcal{L}_\mathcal{L} = \mathcal{L}_\mathcal{L} = \mathcal{L}_\mathcal{L} = \mathcal{L}_\mathcal{L} = \mathcal{L}_\mathcal{L} = \mathcal{L}_\mathcal{L}$ 

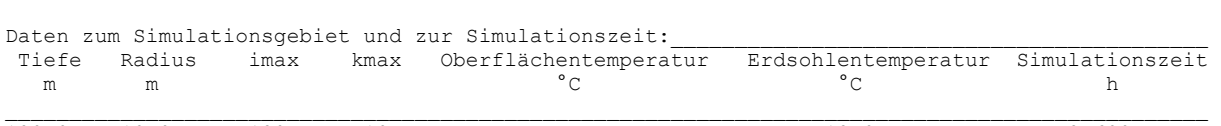

 $\overline{120,0}$   $\overline{10,0}$   $\overline{120}$   $\overline{10}$   $\overline{10}$   $\overline{12,0}$   $\overline{12,0}$   $\overline{87600}$  $\mathcal{L}_\mathcal{L} = \mathcal{L}_\mathcal{L} = \mathcal{L}_\mathcal{L} = \mathcal{L}_\mathcal{L} = \mathcal{L}_\mathcal{L} = \mathcal{L}_\mathcal{L} = \mathcal{L}_\mathcal{L} = \mathcal{L}_\mathcal{L} = \mathcal{L}_\mathcal{L} = \mathcal{L}_\mathcal{L} = \mathcal{L}_\mathcal{L} = \mathcal{L}_\mathcal{L} = \mathcal{L}_\mathcal{L} = \mathcal{L}_\mathcal{L}$ 

Datei Sonnenlufttemperatur: F:\SD\FE\_TGA\Erdwärmesonden\Beispiel\_Koax\_1\tSL.dat Datei Erdreichtemperaturverteilung früherer Simulation:

.<br>Werte des letzten Simulationszyklus bei Sondendurchfluss Letztes Intervall der Simulationsstunde: 87599

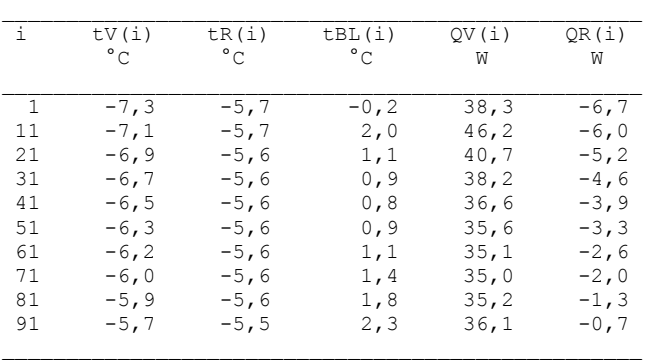

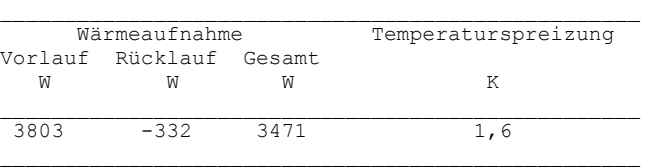

#### Monatswerte

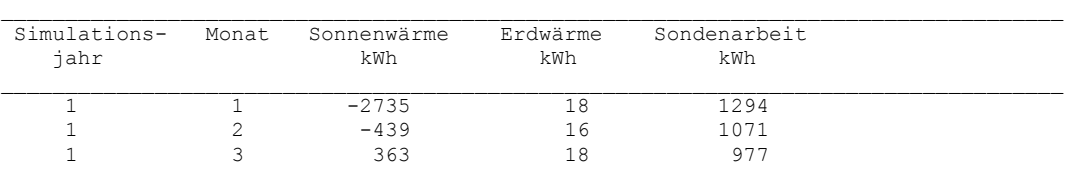

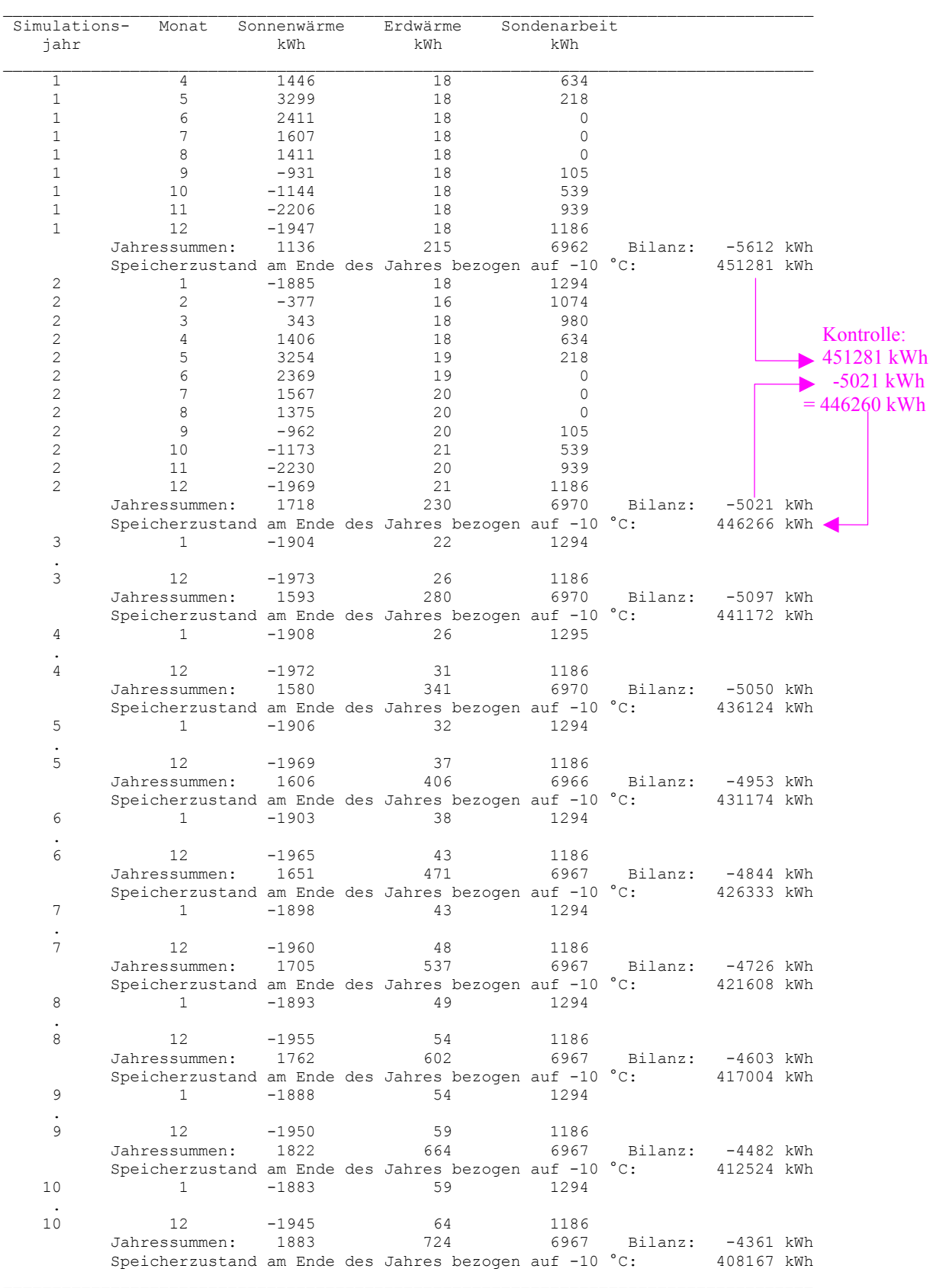

- Der Bilanzwert (Wärmezufuhr von der Erdoberfläche und von der Sohle des Simulationsgebietes minus Sondenarbeit) nimmt jährlich ab, ist nach zehn Jahren aber noch deutlich negativ. D. h., das Erdreich im Simulationsgebiet erfährt noch eine kräftige Entspeicherung.  $\blacksquare$
- Die jährliche Sondenarbeit schwankt zwischen 6962 kWh und 6970 kWh. Damit beträgt die  $\blacksquare$

mittlere Sondenleistung 3486... 3490 W. Die programminterne "Leistungsregelung" arbeitet somit sehr gut, die geforderten 3500 W werden um weniger als 0,5 % unterschritten.

н. Nach 10 Jahren beträgt die Herkunft der Erdwärmesondenarbeit:

63 % durch Erdreichabkühlung

10 % durch Wärmezufluss vom Erdinneren

27 % durch Wärmezufluss von der Erdoberfläche.

#### **Objektbezeichnung: F:\SD\FE\_TGA\Erdwärmesonden\Beispiel\_Koax\_1\Feb2.dat**

Temperaturen: Vorlauf tV, Rücklauf tR, Bohrlochwand tBL; Erdreich k = 1 ... 10 in °C zur Zeit 10175 Stunden

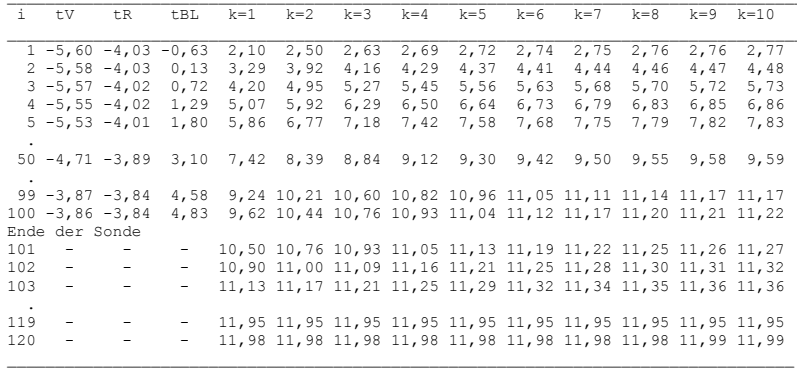

#### **Objektbezeichnung: F:\SD\FE\_TGA\Erdwärmesonden\Beispiel\_Koax\_1\Feb10.dat**  Temperaturen: Vorlauf tV, Rücklauf tR, Bohrlochwand tBL; Erdreich k = 1 ... 10 in °C zur Zeit 80255 Stunden

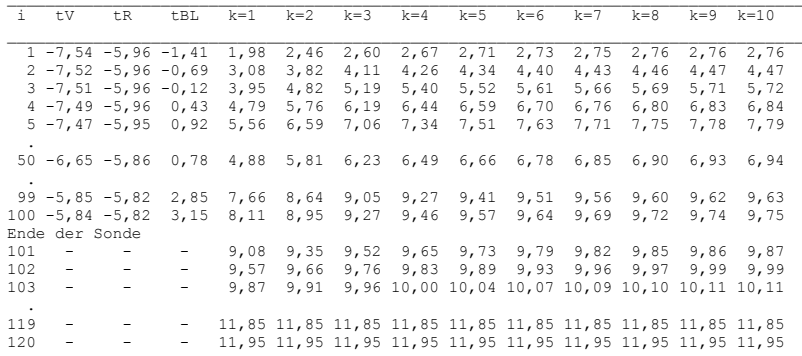

- н. Die Temperaturverteilung im Erdreich im Abstand von 8 Jahren zeigt die deutliche Abkühlung im mittleren und unteren Sondenbereich beispielsweise um 1,5 ... 2,5 K.
- ٠. An der Sohle des Simulationsgebietes steigt der Temperaturgradient von 0,03 K/m auf 0,10 K/m an. Obwohl sich der Anstieg des Gradienten stark erhöht und die Frage nach der Richtigkeit der Randbedingung einer konstanten Temperatur an der Sohle des Simulationsgebietes aufwirft, sei auf die Kleinheit des vertikalen Wärmestromes von 0,26 W/m² verwiesen.

#### Aussagen zu Bild 5.4:

- н. Deutlich zeigt sich die Temperaturabsenkung innerhalb von 8 Betriebsjahren. So sinkt die mittlere Soletemperatur um etwa 2 K.
- ٠. Die vertikale Verteilung der Bohrlochwandtemperatur zeigt zunehmend den Einfluss der Wärmeströme von oben und unten ins Simulationsgebiet.
- ٠. Dies spiegelt sich auch in den Verläufen der abschnittsweisen Wärmestromaufnahme wider, wobei die Sondenleistung konstant bleibt.

5 Beispiele 25

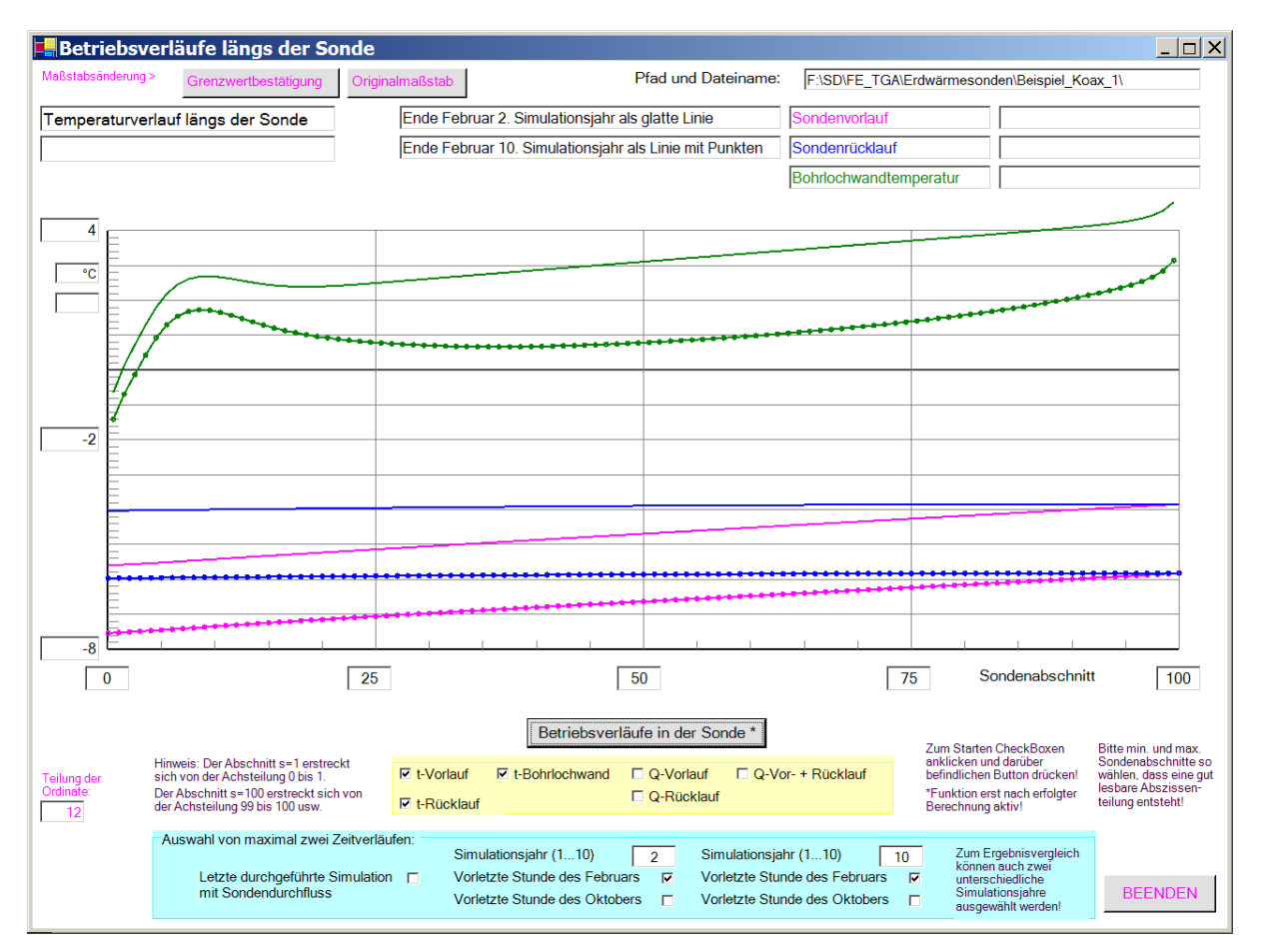

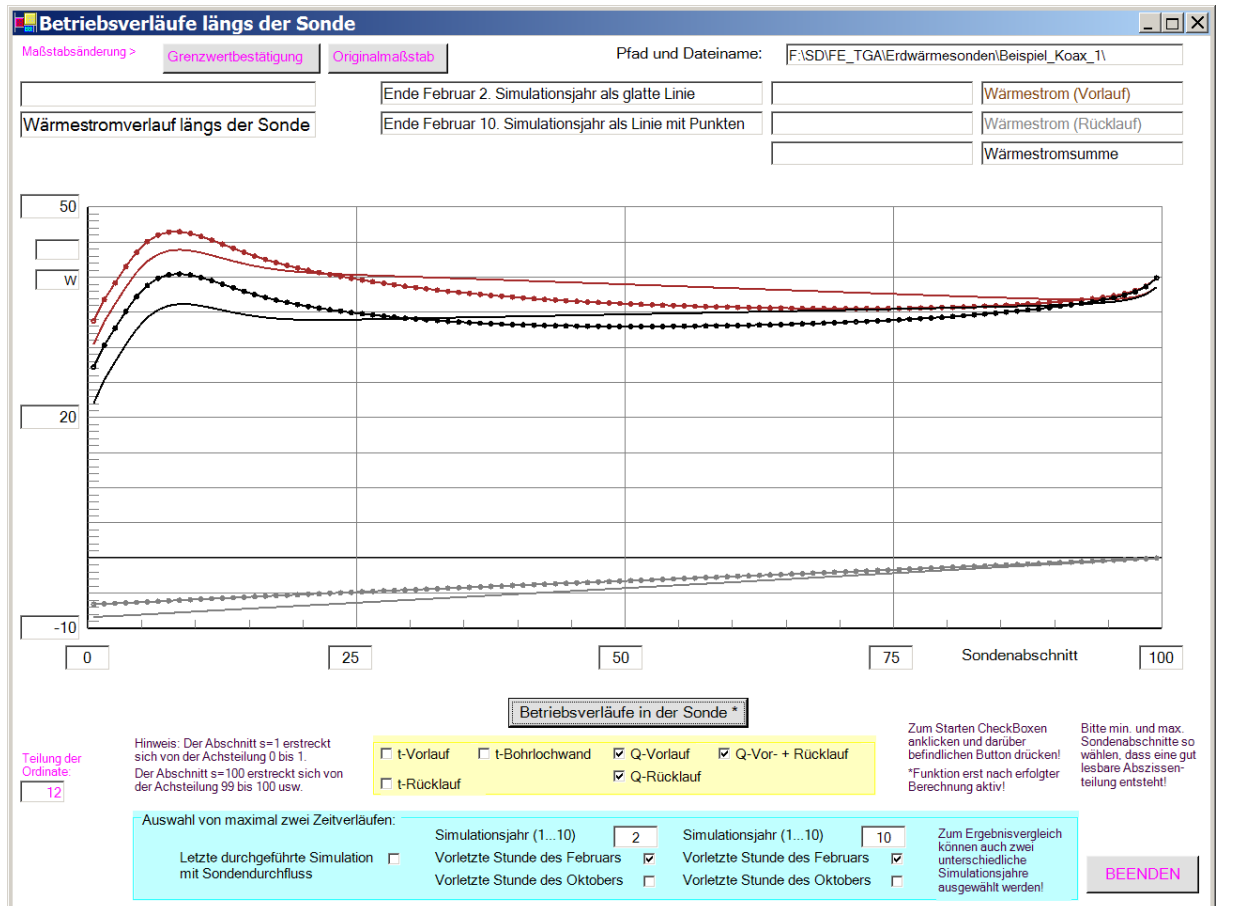

**Bild 5.4** Ausgewählte Betriebsverläufe (Ende Februar des 2. und 10. Simulationsjahres) über die Sondentiefe

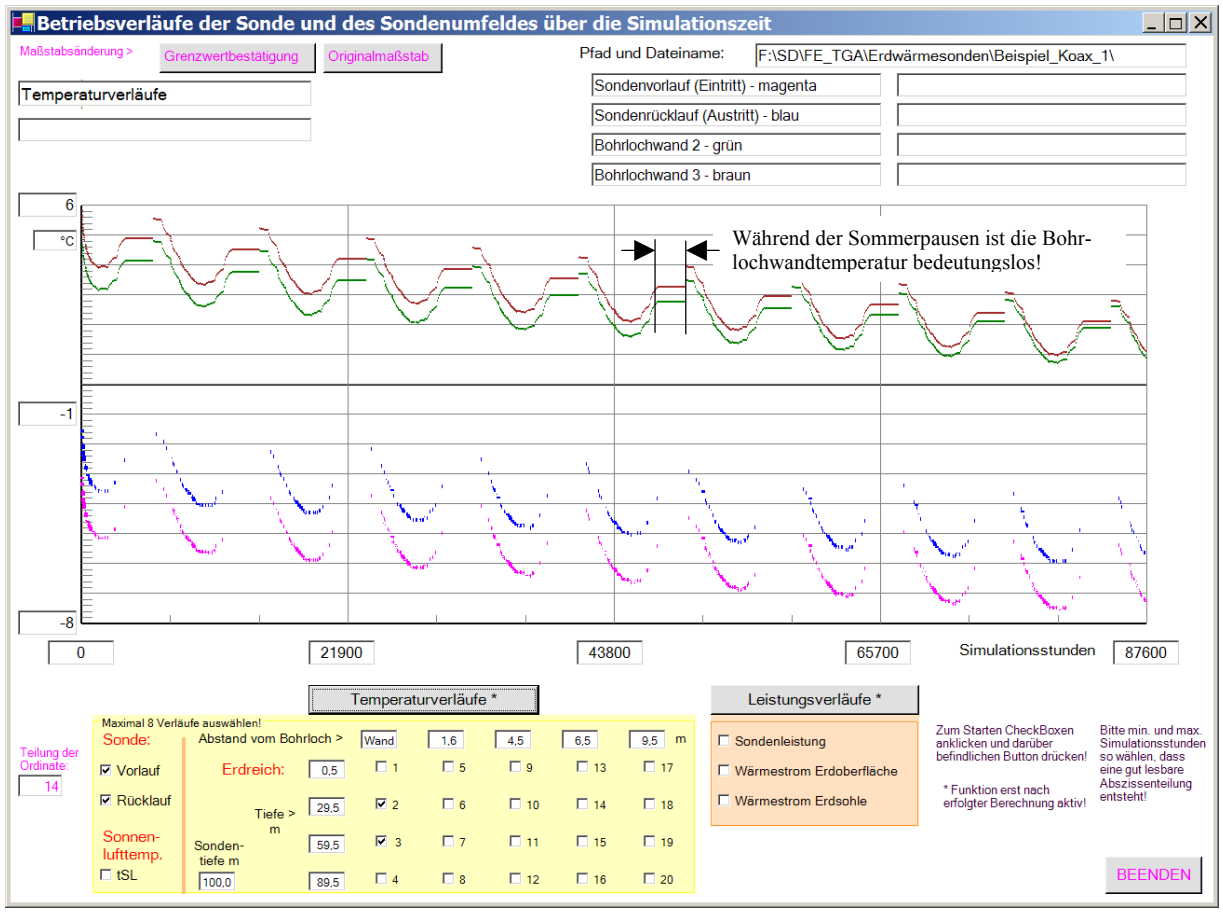

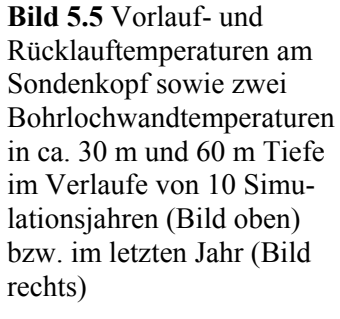

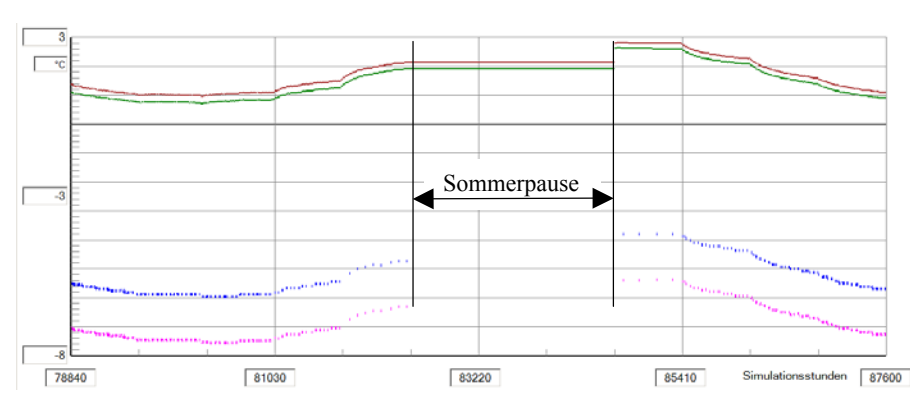

- Die sommerlichen Betriebspausen sind deutlich zu erkennen. Mit Beginn der Heizperiode sinken die Sole- und Bohrlochwandtemperaturen stark ab, im Frühjahr steigen sie aufgrund der verringerten Anforderung wieder etwas an. Eine offensichtliche Erholung tritt in der Sommerpause ein, da Wärme zur unmittelbaren Sondenumgebung fließt. Ė
- × Die dargestellten Bohrlochwandtemperaturen während der Betriebspausen sind unreal. Entsprechend Abschnitt 3 (S. 10) bleiben sie bei intermittierendem Sondenbetrieb während der Pausen unverändert, um die "numerische Einschwingphase" zu verkürzen. Dies erwies sich auch als zweckdienlich. Nach der langen Sommerpause jeweils zu Beginn der Heizperiode ergibt sich jedoch eine erneute Einfahrkurve. Die Bohrlochwandtemperatur nimmt während der Sondenbetriebspausen keinen Einfluss auf die Erdreichtemperaturverteilung.
- a, Sehr gut zu erkennen ist das langfristige Absinken der Soletemperatur. Die Änderung nimmt mit zunehmender Zeit erwartungsgemäß ab, was auf einen asymptotischen Endwert schließen lässt.

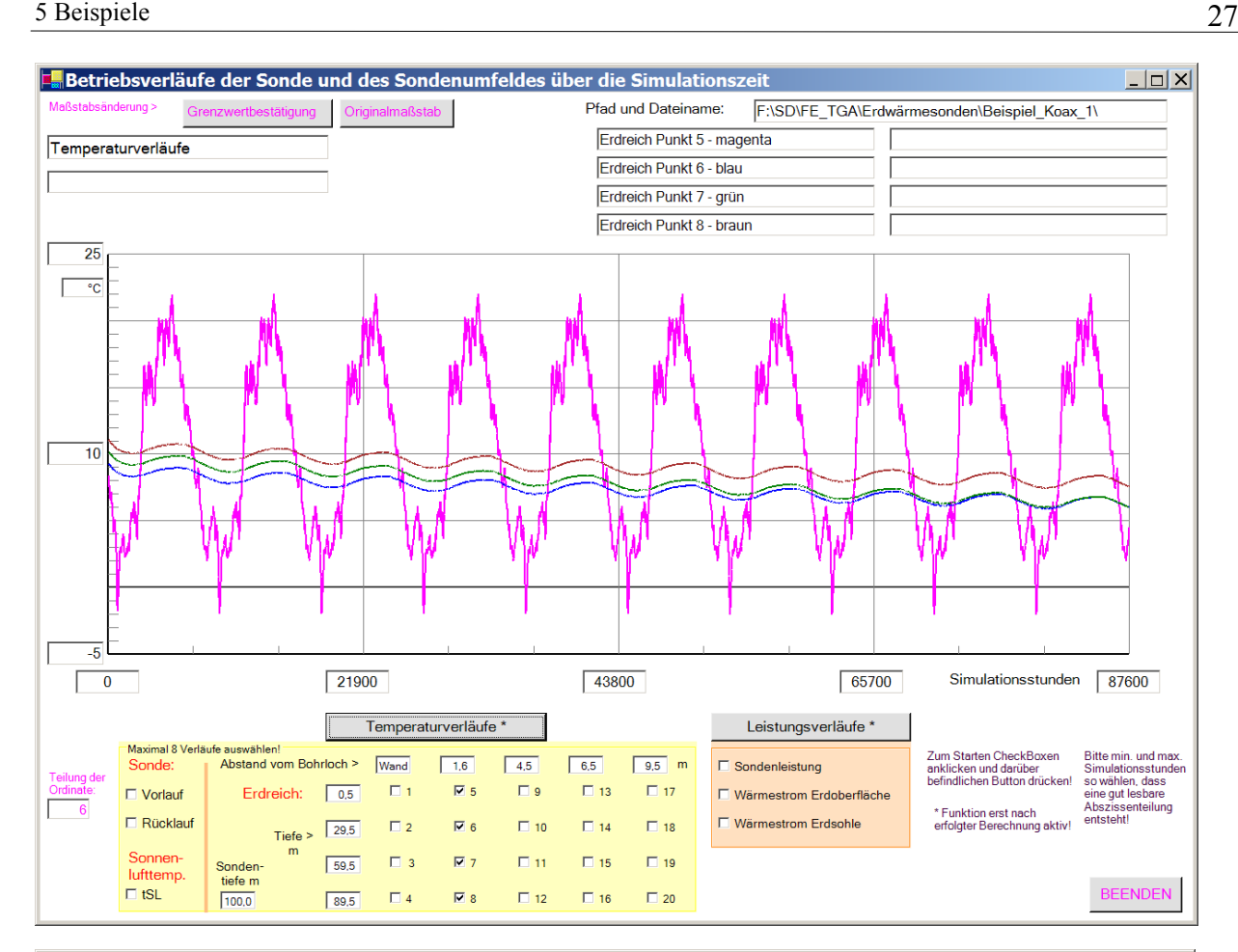

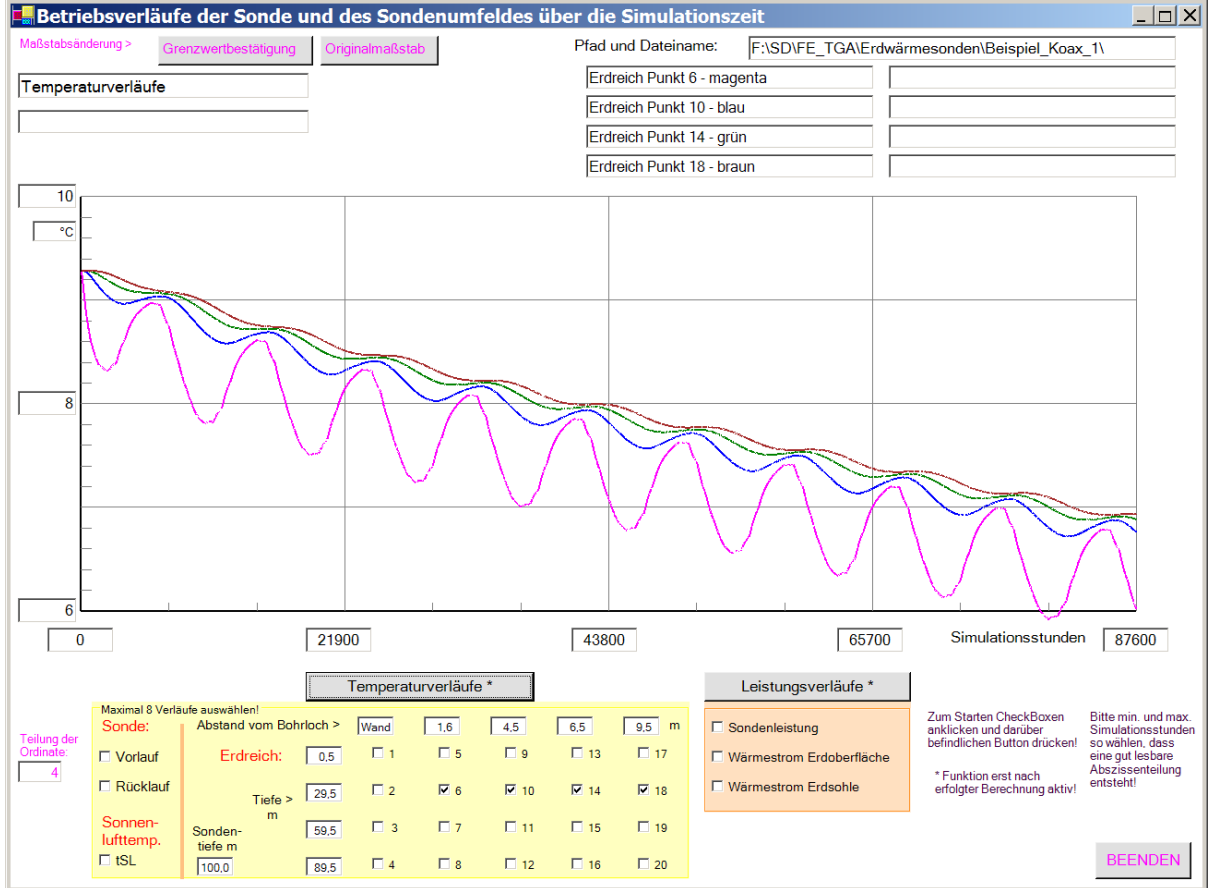

**Bild 5.6** Ausgewählte Erdreichtemperaturen im Verlaufe von 10 Simulationsjahren Bild oben: Abstand 1,6 m, Tiefen variiert; Bild unten: Tiefe ca. 30 m, Abstände variiert

- Der Temperaturverlauf am Punkt 5 (0,5 m unter der Erdoberfläche) zeigt den deutlichen Einfluss der Sonnenlufttemperatur im Jahresgang. Ľ
- Ė Die darunter liegenden Punkte 6, 7 und 8 in ca. 30 m, 60 m und 90 m Tiefe weisen auch eine Schwingung im Jahresgang auf. Sie ist aber nicht durch die meteorologische Randbedingung an der Erdoberfläche verursacht, sondern durch den Jahresgang der abgeforderten Sondenleistung. Die Frequenz der Sonnenlufttemperaturschwingung und die gegebenen Stoffwerte des Erdreiches bewirken eine so starke Amplitudendämpfung, dass in den betrachteten Tiefen praktisch keine Temperaturschwingung mehr merkbar sein kann.
- × Die Temperaturverläufe in der Tiefe von ca. 30 m, wobei die Punkte 6, 10, 14 und 18 mit den Sondenabständen von 1,6 m, 4,5 m, 6,5 m und 9,5 m betrachtet werden, zeigen mit zunehmendem Abstand eine Amplitudenreduzierung und eine Phasenverschiebung. Die Jahresschwingung ist eindeutig durch den Jahresgang der Sondenleistung geprägt.

Die mittlere Temperaturabnahme beträgt während der zehn Betriebsjahre ca. 2,5 K. Dabei wird die Senkung auch am Rand des Simulationsgebietes (Radius des Einflussbereiches 10 m) deutlich. Das angenommene Sondenfeld erfährt somit eine merkliche Abkühlung. Würde es sich um eine Einzelsonde handeln, so müsste der radiale Einflussbereich r<sub>EB</sub> bei der Simulation spürbar vergrößert werden.

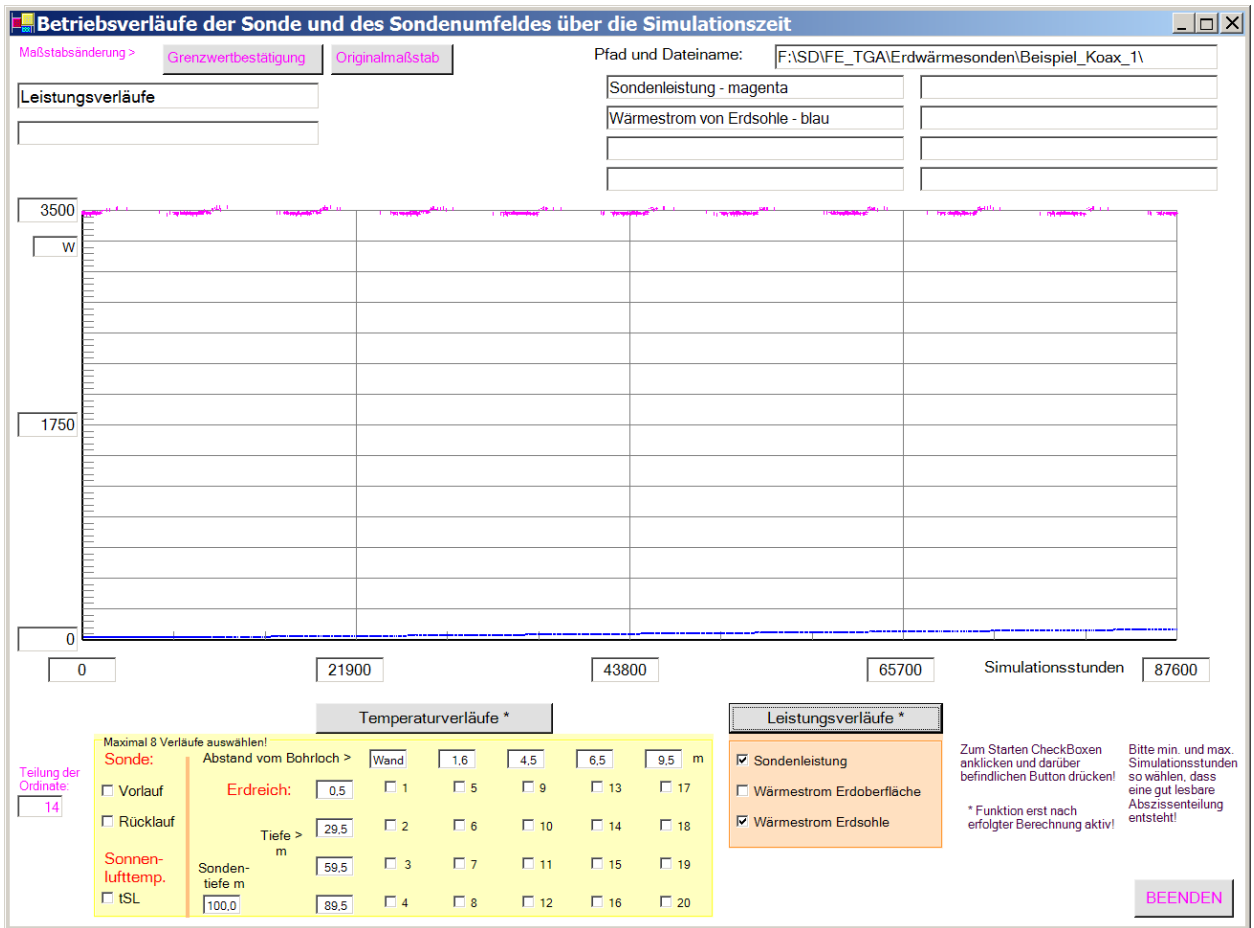

**Bild 5.7** Sondenleistung und Wärmestrom an der Sohle des Simulationsgebietes in das Simulationsgebiet im Verlaufe von 10 Simulationsjahren

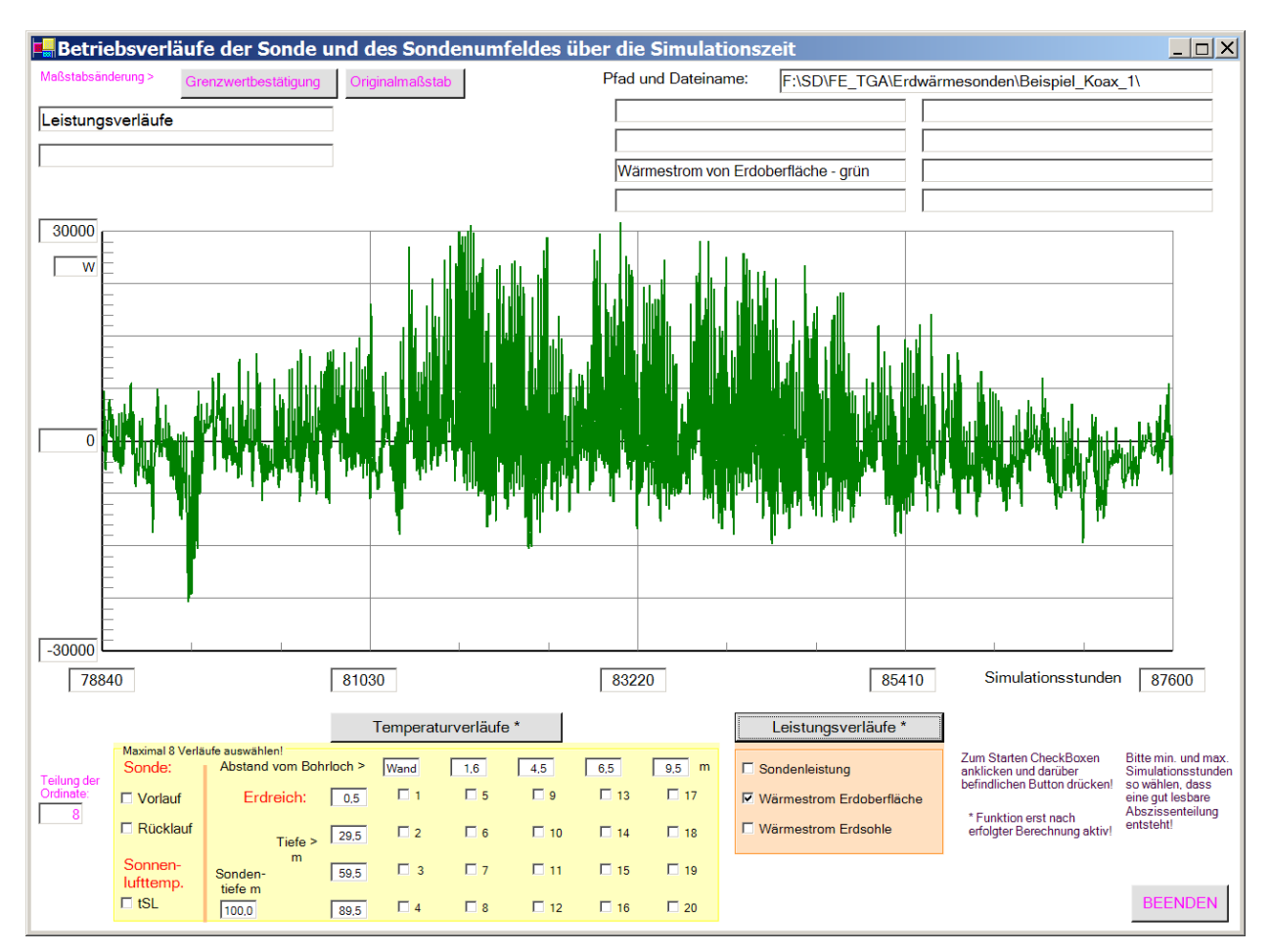

**Bild 5.8** Sondenleistung, Wärmestrom an der Sohle des Simulationsgebietes und an der Erdoberfläche in das Simulationsgebiet im Verlaufe des letzten Simulationsjahres

- Die Sondenleistung entspricht während der Betriebszeit der Anforderung von 3500 W. Der Wärmestrom aus der Erdtiefe steigt ganz allmählich an, hat aber absolut gesehen nur geringen Anteil an der Wärmezufuhr ins Simulationsgebiet. Eine eventuelle Änderung der Randbedingung an der Sohle des Simulationsgebietes hätte keinen dominierenden Einfluss. Ľ
- Demgegenüber ist der Wärmestrom an der Erdoberfläche ins Simulationsgebiet beträchtlich. Somit muss die Randbedingung an der Erdoberfläche möglichst genau nachgebildet werden.

# **5.2 Variationen des Sondendurchlaufes und der Sondengestaltung am Beispiel\_Koax\_1**

Um die Einflüsse der Parameteränderungen deutlich zu erkennen wird jeweils nur ein Parameter gegenüber dem Ursprungsbeispiel geändert. Die Ergebnisse zeigen die Bilder 5.9 bis 5.16. Als kennzeichnende Merkmale werden die mittlere Soletemperatur am Sondenkopf t<sub>Sole,Mittel</sub> und der Temperaturverlauf längs der Sonde am Ende der Simulationszeit von 10 Jahren (letzte Betriebsstunde am 31. Dezember) in den Bildern wiedergegeben.

### **Ursprungsbeispiel**

Sondentiefe 100 m; Simulationstiefe 120 m; Radius des Einflussbereiches 10 m; Leistung 3500 W; Betriebsstunden 1997 h/a; Durchfluss 2000 l/h; Wärmeleitfähigkeit des Erdreiches 2,6 W/(m K); Rücklauf im Kernrohr; Hüllrohr aus Kunststoff 75×6,8; Kernrohr aus Kunststoff 50×4,6; Bohrlochdurchmesser 150 mm; Wärmeleitfähigkeit der Füllung 1 W/(m K); keine Dämmung der Sondenrohre

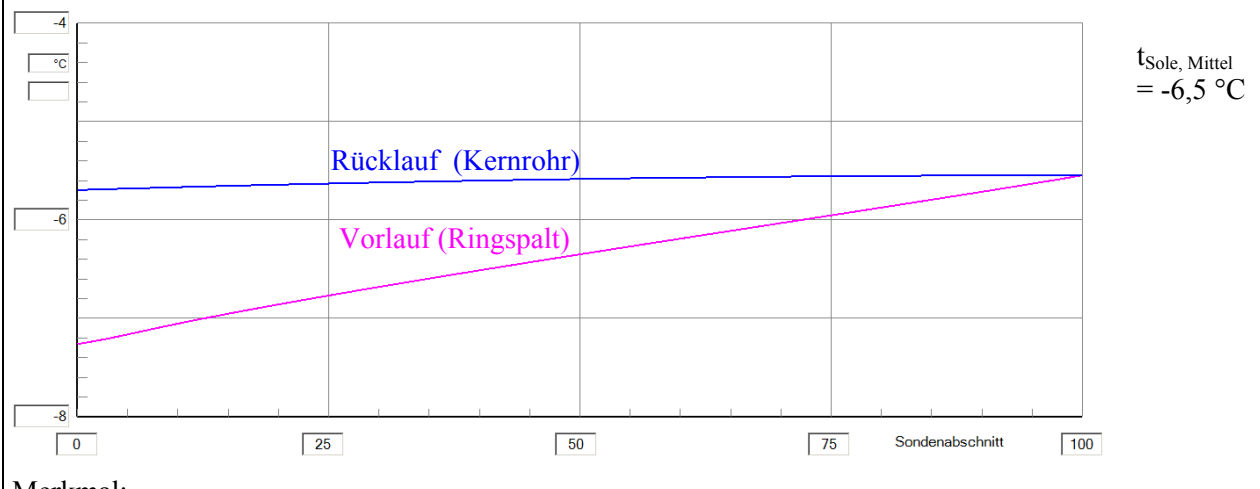

Merkmal:

• Die Temperaturabnahme im Rücklauf (Kernrohr) beträgt nur ca. 0,2 K, da bei den gewählten Parametern die Temperaturdifferenz zwischen Kernrohr und Ringspalt, die Übertragungsfläche und die Wärmeübergangskoeffizienten wegen laminarer Strömung klein sind.

**Bild 5.9** Ursprungsbeispiel

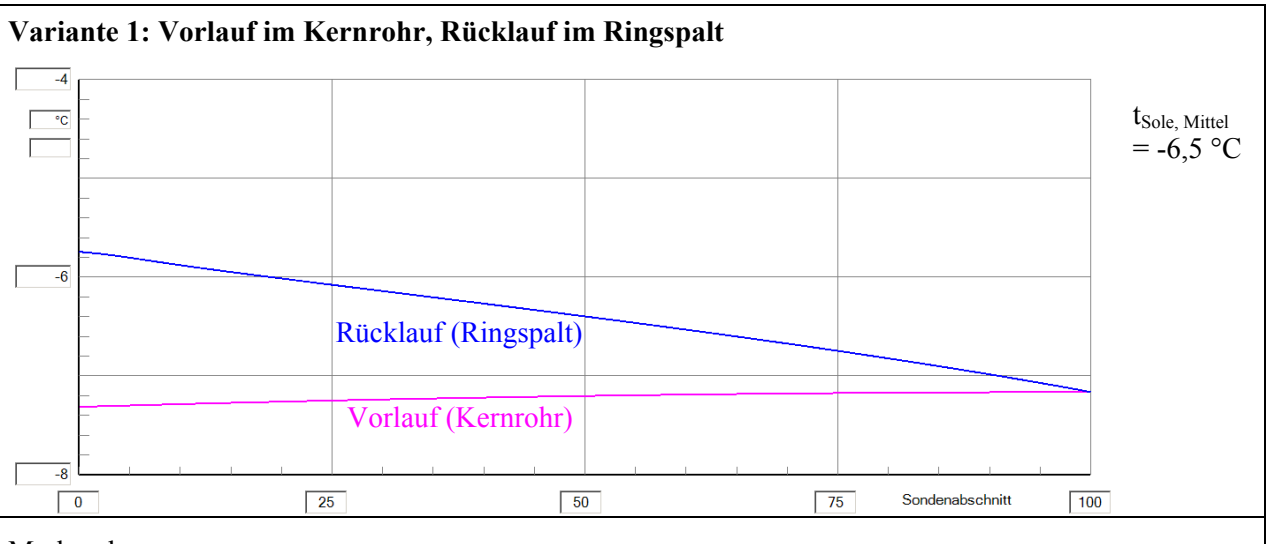

Merkmale:

- Die Temperaturzunahme im Vorlauf (Kernrohr) ist wegen des geringen Wärmestromes vom Ringspalt zum Inneren des Kernrohres klein.
- Bei der betrachteten Konfiguration ist kein strömungsbedingter Unterschied feststellbar.

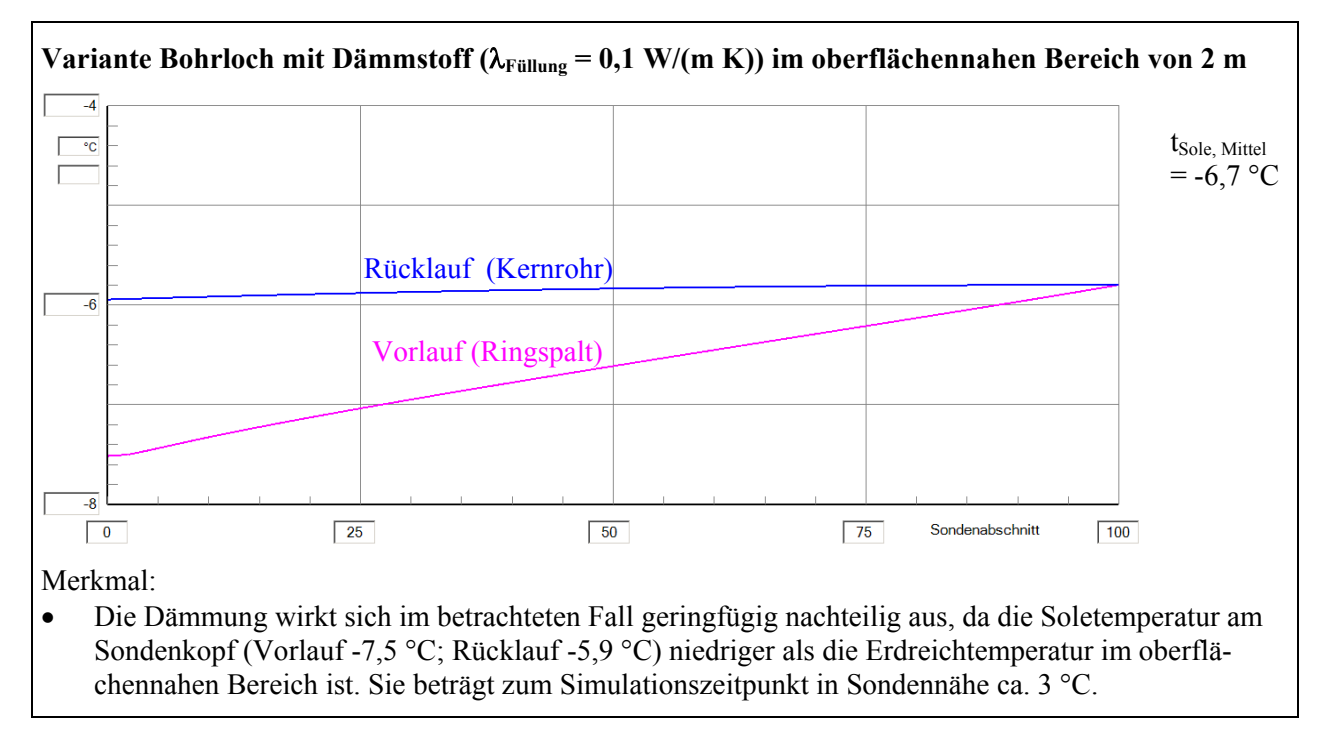

**Bild 5.11** Variante 2 (obere Bohrlochdämmung)

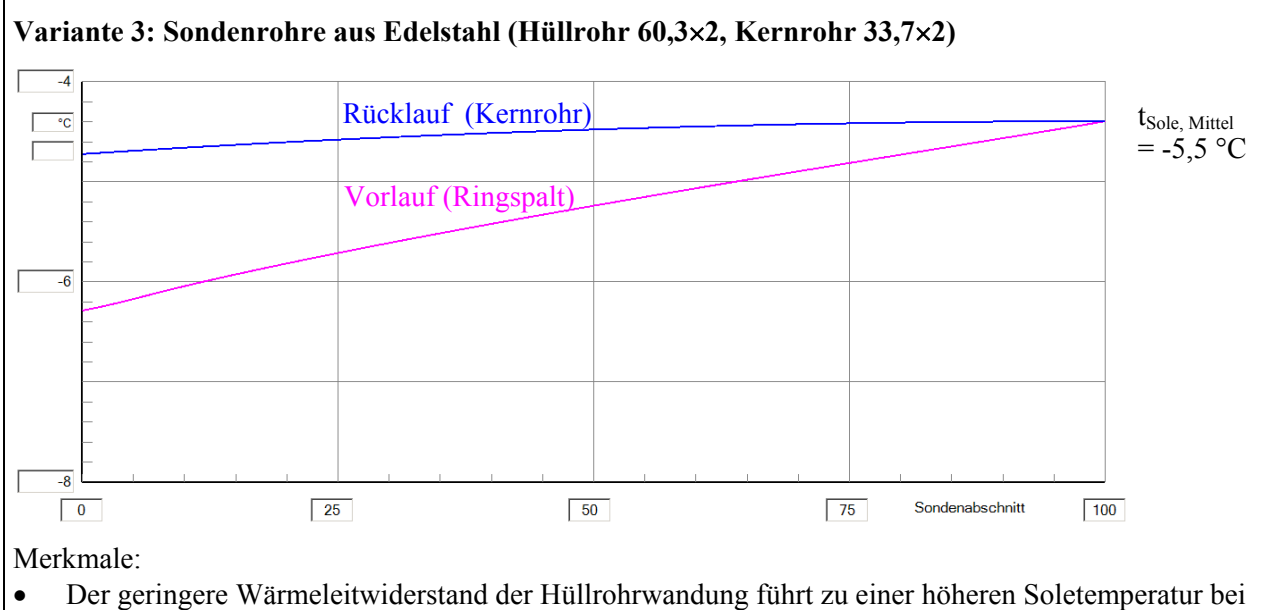

- gleicher vorgegebener Nutzleistung der Sonde.
- Die Absenkung der Rücklauftemperatur im Kernrohr bleibt mit ca. 0,3 K wie bei den früheren Varianten gering, da der Wärmedurchgangswiderstand vom Ringspalt zum Kernrohr stark durch die relativ hohen Wärmeübergangswiderstände beeinflusst wird.

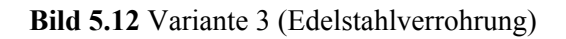

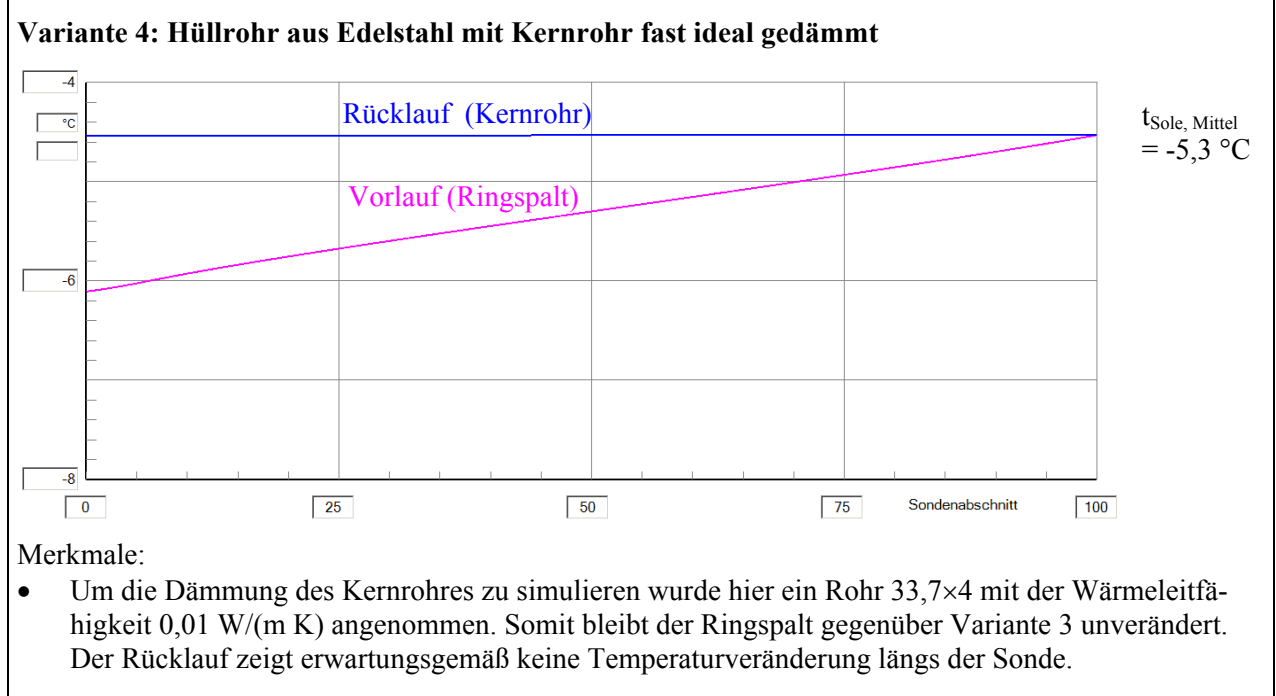

• Die mittlere Solentemperatur erhöht sich bei den angenommenen wärmetechnischen Bedingungen jedoch nur um 0,2 K gegenüber Variante 3.

**Bild 5.13** Variante 4 (Edelstahlhüllrohr und gedämmtes Kernrohr)

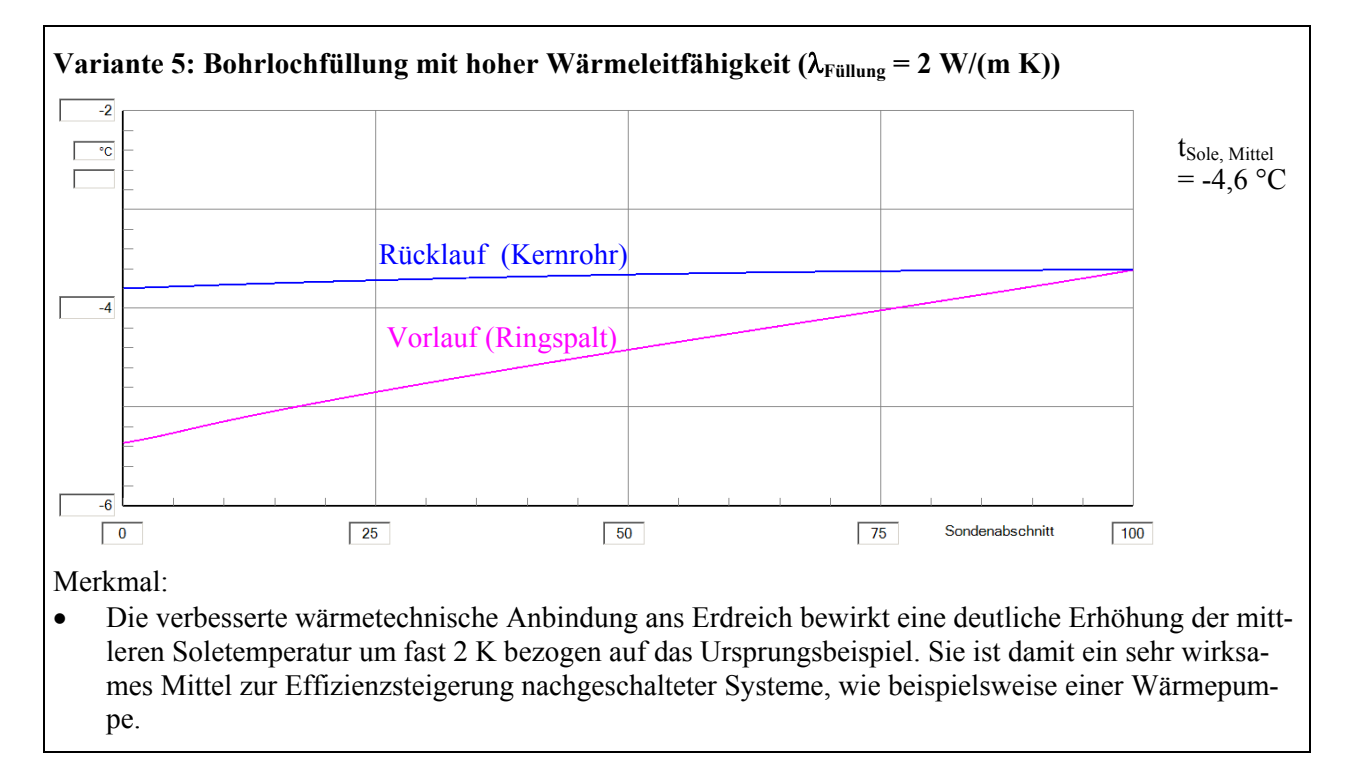

**Bild 5.14** Variante 5 (gute wärmetechnische Anbindung ans Erdreich durch Bohrlochfüllung mit hoher Wärmeleitfähigkeit)

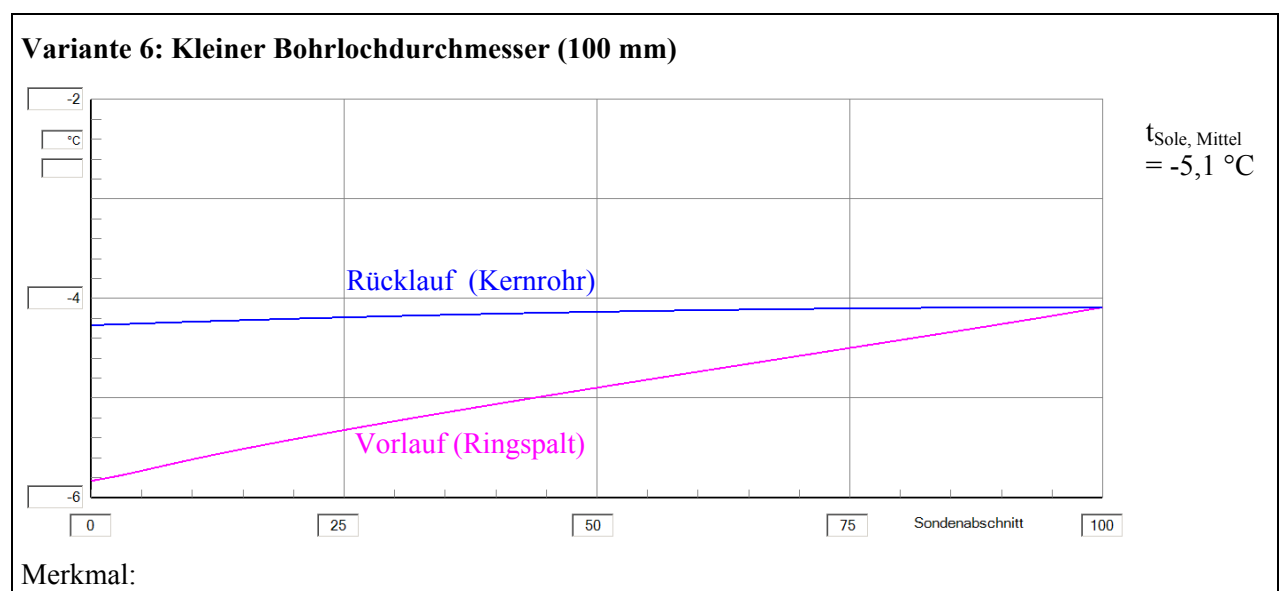

• Die verbesserte wärmetechnische Anbindung ans Erdreich, die hier durch einen kleineren Bohrlochdurchmesser erreicht wird, führt zu einer Erhöhung der mittleren Soletemperatur um 1,4 K. Es ist jedoch fraglich, ob ein so enger Ringspalt zwischen Bohrlochwand und Sondenhüllrohr einwandfrei verfüllbar ist. Luftspalte und/oder Lunker würden den Wärmeleitwiderstand extrem erhöhen und damit die mittlere Soletemperatur stark senken.

**Bild 5.15** Variante 6 (gute wärmetechnische Anbindung ans Erdreich durch Verkleinerung des Bohrlochdurchmessers)

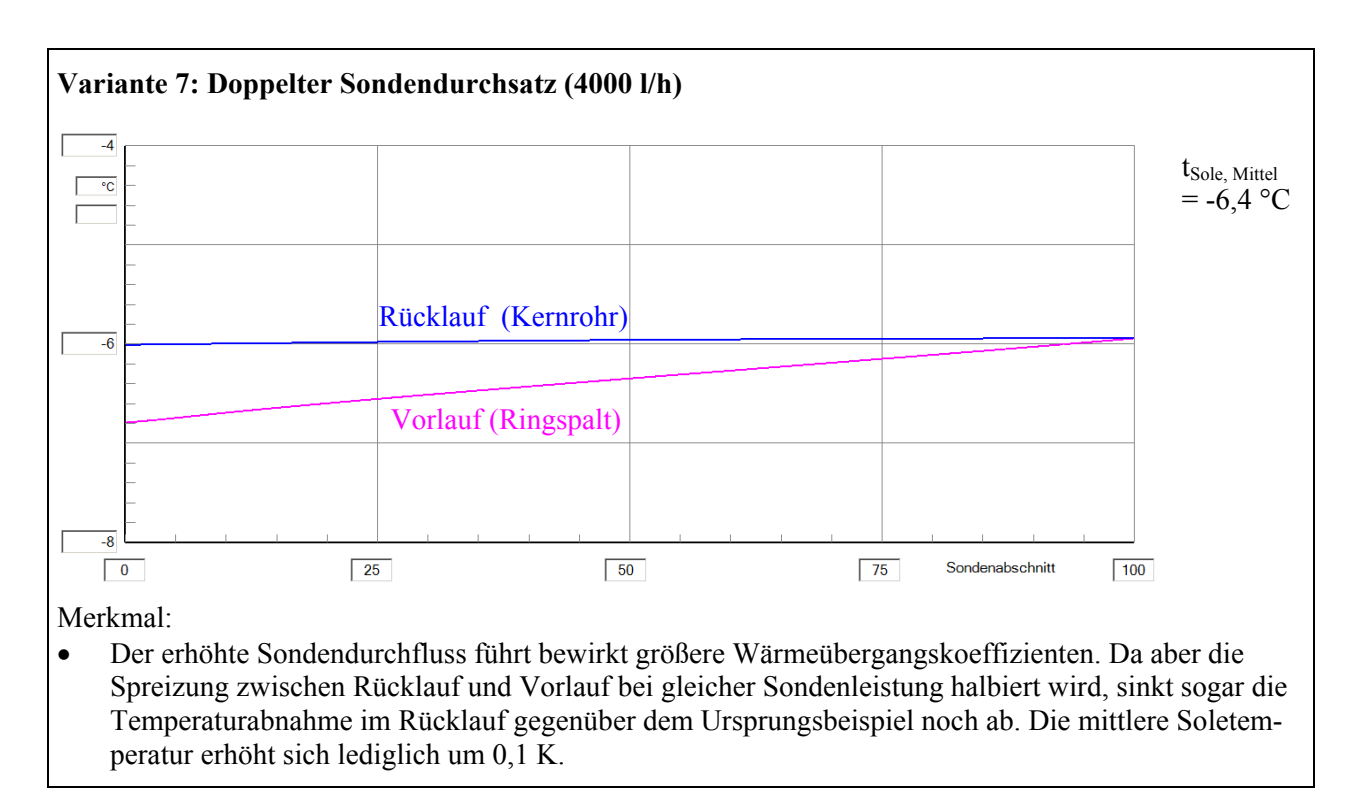

**Bild 5.16** Variante 7 (doppelter Sondendurchsatz)

Die in den Bildern vorgestellten Ergebnisse gelten selbstverständlich nur unter den beschriebenen Randbedingungen der Simulation. Dennoch sind daraus Trends erkennbar. Für detaillierte und spezielle Aussagen bzw. Vergleiche ist das Simulationsprogramm zu nutzen.

#### **Literatur**

[1] GLÜCK, B.: Simulationsmodell "Erdwärmesonden". Kostenlos erhältlich unter: <http://www.berndglueck.de/Erdwaermesonde>

[2] GLÜCK, B.: Wärmeübertragung, Wärmeabgabe von Raumheizflächen und Rohren, 2. Auflage. Berlin: Verlag für Bauwesen 1990

[3] VDI-Wärmeatlas, 2. bis 9. Auflage. Düsseldorf: VDI-Verlag 1994 bis 2002